# **EPICS R3.14 Channel Access Reference Manual**

*Jeffrey O. Hill*

Los Alamos National Laboratory, SNS Division

*Ralph Lange*

Helmholtz-Zentrum Berlin (BESSY II)

Copyright © 2009 Helmholtz-Zentrum Berlin für Materialien und Energie GmbH. Copyright © 2002 The University of Chicago, as Operator of Argonne National Laboratory. Copyright © 2002 The Regents of the University of California, as Operator of Los Alamos National Laboratory. Copyright © 2002 Berliner Speicherringgesellschaft für Synchrotronstrahlung GmbH.

EPICS BASE Versions 3.13.7 and higher are distributed subject to a Software License Agreement found in the file LICENSE that is included with this distribution.

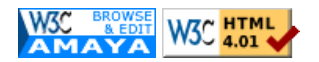

Modified on \$Date: 2009/07/30 23:09:54 \$

# **Table of Contents**

# **[Configuration](http://www.aps.anl.gov/epics/base/R3-14/11-docs/CAref.html#Configuration)**

- **[EPICS Environment Variables](http://www.aps.anl.gov/epics/base/R3-14/11-docs/CAref.html#EPICS)**
- [CA and Wide Area Networks](http://www.aps.anl.gov/epics/base/R3-14/11-docs/CAref.html#CA%20and%20Wide%20Area%20Networks)  $\bullet$
- [IP Network Administration Background Information](http://www.aps.anl.gov/epics/base/R3-14/11-docs/CAref.html#Network)
- [IP port numbers](http://www.aps.anl.gov/epics/base/R3-14/11-docs/CAref.html#port)  $\bullet$
- [WAN Environment](http://www.aps.anl.gov/epics/base/R3-14/11-docs/CAref.html#Environmen)  $\bullet$
- [Disconnect Time Out Interval / Server Beacon Period](http://www.aps.anl.gov/epics/base/R3-14/11-docs/CAref.html#Disconnect)  $\bullet$
- [Dynamic Changes in the CA Client Library Search Interval](http://www.aps.anl.gov/epics/base/R3-14/11-docs/CAref.html#Dynamic)  $\bullet$
- [Configuring the Maximum Search Period](http://www.aps.anl.gov/epics/base/R3-14/11-docs/CAref.html#Configurin3)  $\bullet$
- [The CA Repeater](http://www.aps.anl.gov/epics/base/R3-14/11-docs/CAref.html#Repeater)  $\bullet$
- [Configuring the Time Zone](http://www.aps.anl.gov/epics/base/R3-14/11-docs/CAref.html#Configurin)  $\bullet$
- [Configuring the Maximum Array Size](http://www.aps.anl.gov/epics/base/R3-14/11-docs/CAref.html#Configurin1)  $\bullet$
- [Configuring a CA server](http://www.aps.anl.gov/epics/base/R3-14/11-docs/CAref.html#Configurin2)  $\bullet$

# **[Building an Application](http://www.aps.anl.gov/epics/base/R3-14/11-docs/CAref.html#Building)**

- [Required Header \(.h\) Files](http://www.aps.anl.gov/epics/base/R3-14/11-docs/CAref.html#Required1)
- [Required Libraries](http://www.aps.anl.gov/epics/base/R3-14/11-docs/CAref.html#Required)
- [Compiler and System Specific Build Options](http://www.aps.anl.gov/epics/base/R3-14/11-docs/CAref.html#Compiler)

# **[Command Line Utilities](http://www.aps.anl.gov/epics/base/R3-14/11-docs/CAref.html#CommandUtils)**

- [acctst CA client library regression test](http://www.aps.anl.gov/epics/base/R3-14/11-docs/CAref.html#acctst)
- $\bullet$  [caEventRate PV event rate logging](http://www.aps.anl.gov/epics/base/R3-14/11-docs/CAref.html#caEventRat)
- [casw CA server beacon anomaly logging](http://www.aps.anl.gov/epics/base/R3-14/11-docs/CAref.html#casw)
- [catime CA client library performance test](http://www.aps.anl.gov/epics/base/R3-14/11-docs/CAref.html#catime)  $\bullet$
- [ca\\_test dump the value of a PV in each external data type to the console](http://www.aps.anl.gov/epics/base/R3-14/11-docs/CAref.html#ca_test)
- [excas an example server](http://www.aps.anl.gov/epics/base/R3-14/11-docs/CAref.html#excas)  $\bullet$

# **[Command Line Tools](http://www.aps.anl.gov/epics/base/R3-14/11-docs/CAref.html#CommandTools)**

- [caget Get and print value for PVs](http://www.aps.anl.gov/epics/base/R3-14/11-docs/CAref.html#caget)
- [camonitor Set up monitor and continuously print incoming values for PVs](http://www.aps.anl.gov/epics/base/R3-14/11-docs/CAref.html#camonitor)
- $\bullet$ [caput - Put value to a PV](http://www.aps.anl.gov/epics/base/R3-14/11-docs/CAref.html#caput)
- [cainfo Print all available channel status and information for a PV](http://www.aps.anl.gov/epics/base/R3-14/11-docs/CAref.html#cainfo) $\bullet$

# **[Troubleshooting](http://www.aps.anl.gov/epics/base/R3-14/11-docs/CAref.html#Troublesho)**

- [When Clients Do Not Connect to Their Server](http://www.aps.anl.gov/epics/base/R3-14/11-docs/CAref.html#When)
	- [Client and Server Broadcast Addresses Dont Match](http://www.aps.anl.gov/epics/base/R3-14/11-docs/CAref.html#Broadcast)
	- [Client Isnt Configured to Use the Server's Port](http://www.aps.anl.gov/epics/base/R3-14/11-docs/CAref.html#Client)
	- o Unicast Addresses in the EPICS CA\_ADDR\_LIST Does not Reliably Contact Servers Sharing the Same UDP Port on the Same Host
	- [Client Does not See Server's Beacons](http://www.aps.anl.gov/epics/base/R3-14/11-docs/CAref.html#Client1)
	- [A server's IP address was changed](http://www.aps.anl.gov/epics/base/R3-14/11-docs/CAref.html#Server1)
- [Put Requests Just Prior to Process Termination Appear to be Ignored](http://www.aps.anl.gov/epics/base/R3-14/11-docs/CAref.html#Requests)
- **ENOBUFS** Messages

# **[Function Call Interface Guidelines](http://www.aps.anl.gov/epics/base/R3-14/11-docs/CAref.html#Function)**

- [Flushing and Blocking](http://www.aps.anl.gov/epics/base/R3-14/11-docs/CAref.html#Flushing)
- [Status Codes](http://www.aps.anl.gov/epics/base/R3-14/11-docs/CAref.html#Status)
- [Channel Access Data Types](http://www.aps.anl.gov/epics/base/R3-14/11-docs/CAref.html#Channel)  $\bullet$
- [User Supplied Callback Functions](http://www.aps.anl.gov/epics/base/R3-14/11-docs/CAref.html#User)
- [Channel Access Exceptions](http://www.aps.anl.gov/epics/base/R3-14/11-docs/CAref.html#Channel1)
- [Server and Client Share the Same Address Space on The Same Host](http://www.aps.anl.gov/epics/base/R3-14/11-docs/CAref.html#Server)
- [Arrays](http://www.aps.anl.gov/epics/base/R3-14/11-docs/CAref.html#Arrays)
- $\bullet$ [Connection Management](http://www.aps.anl.gov/epics/base/R3-14/11-docs/CAref.html#Connection)
- [Thread Safety and Preemptive Callback to User Code](http://www.aps.anl.gov/epics/base/R3-14/11-docs/CAref.html#Thread)  $\bullet$
- [CA Client Contexts and Application Specific Auxillary Threads](http://www.aps.anl.gov/epics/base/R3-14/11-docs/CAref.html#Client2)  $\bullet$
- [Polling the CA Client Library From Single Threaded Applications](http://www.aps.anl.gov/epics/base/R3-14/11-docs/CAref.html#Polling)  $\bullet$
- [Avoid Emulating Bad Practices that May Still be Common](http://www.aps.anl.gov/epics/base/R3-14/11-docs/CAref.html#Avoid)  $\bullet$
- [Calling CA Functions from the vxWorks Shell Thread](http://www.aps.anl.gov/epics/base/R3-14/11-docs/CAref.html#Calling)  $\bullet$
- [Calling CA Functions from POSIX signal handlers](http://www.aps.anl.gov/epics/base/R3-14/11-docs/CAref.html#Calling1)  $\bullet$

# **Functionality Index**

- [create CA client context](http://www.aps.anl.gov/epics/base/R3-14/11-docs/CAref.html#ca_context_create)
- [terminate CA client context](http://www.aps.anl.gov/epics/base/R3-14/11-docs/CAref.html#ca_context_destroy)
- [create a channel](http://www.aps.anl.gov/epics/base/R3-14/11-docs/CAref.html#ca_create_channel)
- [delete a channel](http://www.aps.anl.gov/epics/base/R3-14/11-docs/CAref.html#ca_clear_channel)
- [write to a channel](http://www.aps.anl.gov/epics/base/R3-14/11-docs/CAref.html#ca_put)
- [write to a channel and wait for initiated activities to complete](http://www.aps.anl.gov/epics/base/R3-14/11-docs/CAref.html#ca_put)
- [read from a channel](http://www.aps.anl.gov/epics/base/R3-14/11-docs/CAref.html#ca_get)
- [subscribe for state change updates](http://www.aps.anl.gov/epics/base/R3-14/11-docs/CAref.html#ca_add_event)
- [cancel a subscription](http://www.aps.anl.gov/epics/base/R3-14/11-docs/CAref.html#ca_clear_event)  $\bullet$
- [block for certain requests to complete](http://www.aps.anl.gov/epics/base/R3-14/11-docs/CAref.html#ca_pend_io)
- [test to see if certain requests have completed](http://www.aps.anl.gov/epics/base/R3-14/11-docs/CAref.html#ca_test_io)
- [process CA client library background activities](http://www.aps.anl.gov/epics/base/R3-14/11-docs/CAref.html#L3249)  $\bullet$
- [flush outstanding requests to the server](http://www.aps.anl.gov/epics/base/R3-14/11-docs/CAref.html#ca_flush_io)
- [replace the default exception handler](http://www.aps.anl.gov/epics/base/R3-14/11-docs/CAref.html#ca_add_exception_event)  $\bullet$
- [dump dbr type to standard out](http://www.aps.anl.gov/epics/base/R3-14/11-docs/CAref.html#ca_dump_db)  $\bullet$

# **[Function Call Interface Index](http://www.aps.anl.gov/epics/base/R3-14/11-docs/CAref.html#Function%20Call%20Reference)**

- [ca\\_add\\_exception\\_event](http://www.aps.anl.gov/epics/base/R3-14/11-docs/CAref.html#ca_add_exception_event)
- [ca\\_add\\_fd\\_registration](http://www.aps.anl.gov/epics/base/R3-14/11-docs/CAref.html#ca_add_fd_)  $\bullet$
- [ca\\_array\\_get](http://www.aps.anl.gov/epics/base/R3-14/11-docs/CAref.html#ca_get)  $\bullet$
- [ca\\_array\\_get\\_callback](http://www.aps.anl.gov/epics/base/R3-14/11-docs/CAref.html#ca_get)
- [ca\\_array\\_put](http://www.aps.anl.gov/epics/base/R3-14/11-docs/CAref.html#ca_put)
- [ca\\_array\\_put\\_callback](http://www.aps.anl.gov/epics/base/R3-14/11-docs/CAref.html#ca_put)
- ca\_attach\_context
- [ca\\_clear\\_channel](http://www.aps.anl.gov/epics/base/R3-14/11-docs/CAref.html#ca_clear_channel)
- ca clear subscription
- ca client status
- [ca\\_context\\_create](http://www.aps.anl.gov/epics/base/R3-14/11-docs/CAref.html#ca_context_create)  $\bullet$
- [ca\\_context\\_destroy](http://www.aps.anl.gov/epics/base/R3-14/11-docs/CAref.html#ca_context_destroy)  $\bullet$
- [ca\\_context\\_status](http://www.aps.anl.gov/epics/base/R3-14/11-docs/CAref.html#ca_client_status)  $\bullet$
- [ca\\_create\\_channel](http://www.aps.anl.gov/epics/base/R3-14/11-docs/CAref.html#ca_create_channel)  $\bullet$
- ca create subscription
- ca current context
- [ca\\_dump\\_dbr](http://www.aps.anl.gov/epics/base/R3-14/11-docs/CAref.html#ca_dump_db)
- ca detach context
- ca element count
- ca field type  $\bullet$
- $\bullet$  ca flush io
- [ca\\_get](http://www.aps.anl.gov/epics/base/R3-14/11-docs/CAref.html#ca_get)  $\bullet$
- [ca\\_get\\_callback](http://www.aps.anl.gov/epics/base/R3-14/11-docs/CAref.html#ca_get)  $\bullet$
- [ca\\_host\\_name](http://www.aps.anl.gov/epics/base/R3-14/11-docs/CAref.html#L6927)  $\bullet$
- $\bullet$ [ca\\_message](http://www.aps.anl.gov/epics/base/R3-14/11-docs/CAref.html#L6929)
- $\bullet$ [ca\\_name](http://www.aps.anl.gov/epics/base/R3-14/11-docs/CAref.html#L6931)
- $\bullet$ [ca\\_read\\_access](http://www.aps.anl.gov/epics/base/R3-14/11-docs/CAref.html#L6933)
- [ca\\_replace\\_access\\_rights\\_event](http://www.aps.anl.gov/epics/base/R3-14/11-docs/CAref.html#ca_replace)  $\bullet$
- [ca\\_replace\\_printf\\_handler](http://www.aps.anl.gov/epics/base/R3-14/11-docs/CAref.html#ca_replace_printf_handler)  $\bullet$
- $\bullet$ [ca\\_pend\\_event](http://www.aps.anl.gov/epics/base/R3-14/11-docs/CAref.html#L3249)
- ca pend io  $\bullet$
- $\bullet$ [ca\\_poll](http://www.aps.anl.gov/epics/base/R3-14/11-docs/CAref.html#L3249)
- [ca\\_puser](http://www.aps.anl.gov/epics/base/R3-14/11-docs/CAref.html#ca_puser)  $\bullet$
- [ca\\_put](http://www.aps.anl.gov/epics/base/R3-14/11-docs/CAref.html#ca_put)  $\bullet$
- $\bullet$ [ca\\_set\\_puser](http://www.aps.anl.gov/epics/base/R3-14/11-docs/CAref.html#ca_set_puser)
- $\bullet$ ca signal
- [ca\\_sg\\_block](http://www.aps.anl.gov/epics/base/R3-14/11-docs/CAref.html#ca_sg_block)
- [ca\\_sg\\_create](http://www.aps.anl.gov/epics/base/R3-14/11-docs/CAref.html#ca_sg_create)
- [ca\\_sg\\_delete](http://www.aps.anl.gov/epics/base/R3-14/11-docs/CAref.html#ca_sg_delete)
- [ca\\_sg\\_array\\_get](http://www.aps.anl.gov/epics/base/R3-14/11-docs/CAref.html#ca_sg_get)
- [ca\\_sg\\_array\\_put](http://www.aps.anl.gov/epics/base/R3-14/11-docs/CAref.html#ca_sg_put)  $\bullet$
- $\bullet$ [ca\\_sg\\_reset](http://www.aps.anl.gov/epics/base/R3-14/11-docs/CAref.html#ca_sg_reset)
- [ca\\_sg\\_test](http://www.aps.anl.gov/epics/base/R3-14/11-docs/CAref.html#ca_sg_test)  $\bullet$
- [ca\\_state](http://www.aps.anl.gov/epics/base/R3-14/11-docs/CAref.html#ca_state)  $\bullet$
- [ca\\_test\\_event](http://www.aps.anl.gov/epics/base/R3-14/11-docs/CAref.html#ca_test_event)
- [ca\\_test\\_io](http://www.aps.anl.gov/epics/base/R3-14/11-docs/CAref.html#ca_test_io)  $\bullet$
- [ca\\_write\\_access](http://www.aps.anl.gov/epics/base/R3-14/11-docs/CAref.html#L6941)  $\bullet$
- channel state  $\bullet$
- dbr size[]
- dbr size n  $\bullet$
- [dbr\\_value\\_size\[\]](http://www.aps.anl.gov/epics/base/R3-14/11-docs/CAref.html#dbr_value_size)  $\bullet$
- [dbr\\_type\\_to\\_text](http://www.aps.anl.gov/epics/base/R3-14/11-docs/CAref.html#dbr_type_t)  $\bullet$
- [SEVCHK](http://www.aps.anl.gov/epics/base/R3-14/11-docs/CAref.html#ca_signal)

# **Deprecated Function Call Interface Function Index**

- [ca\\_add\\_event](http://www.aps.anl.gov/epics/base/R3-14/11-docs/CAref.html#ca_add_event)
- ca clear event
- [ca\\_search](http://www.aps.anl.gov/epics/base/R3-14/11-docs/CAref.html#ca_create_channel)
- [ca\\_search\\_and\\_connect](http://www.aps.anl.gov/epics/base/R3-14/11-docs/CAref.html#ca_create_channel)
- [ca\\_task\\_exit](http://www.aps.anl.gov/epics/base/R3-14/11-docs/CAref.html#ca_context_destroy)
- · [ca\\_task\\_initialize](http://www.aps.anl.gov/epics/base/R3-14/11-docs/CAref.html#ca_context_create)

# **[Return Codes](http://www.aps.anl.gov/epics/base/R3-14/11-docs/CAref.html#Return)**

# **Configuration**

# **Why Reconfigure Channel Access**

Typically reasons to reconfigure EPICS Channel Access:

- Two independent control systems must share a network without fear of interaction
- A test system must not interact with an operational system
- Use of address lists instead of broadcasts for name resolution and server beacons
- Control system occupies multiple IP subnets
- Nonstandard client disconnect time outs or server beacon intervals
- Specify the local time zone
- Transport of large arrays

# **EPICS Environment Variables**

All Channel Access (CA) configuration occurs through EPICS environment variables. When searching for an EPICS environment variable EPICS first looks in the environment using the ANSI C getenv() call. If no matching variable exists then the default specified in the EPICS build system configuration files is used.

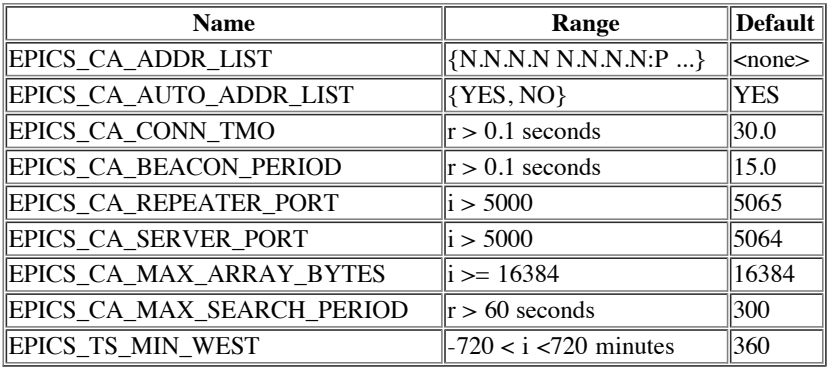

Environment variables are set differently depending on the command line shell that is in use.

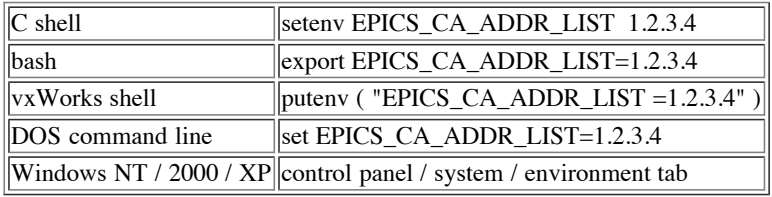

# **CA and Wide Area Networks**

Normally in a local area network (LAN) environment CA discovers the address of the host for an EPICS process variable by broadcasting frames containing a list of channel names ( CA search messages ) and waiting for responses from the servers that host the channels identified. Likewise CA clients efficiently discover that CA servers have recently joined the LAN or disconnected from the LAN by monitoring periodically broadcasted beacons sent out by the servers. Since hardware broadcasting requires special hardware capabilities, we are required to provide additional configuration information when EPICS is extended to operate over a wide area network (WAN).

# **IP Network Administration Background Information**

Channel Access is implemented using internet protocols (IP). IP addresses are divided into host and network portions. The boundary between each portion is determined by the IP netmask. Portions of the IP address corresponding to zeros in the netmask specify the hosts address within an IP subnet. Portions of the IP address corresponding to binary ones in the netmask specify the address of a host's IP subnet. Normally the scope of a broadcasted frame will be limited to one IP subnet. Addresses with the host address portion set to all zeros or all ones are special. Modern IP kernel implementations reserve destination addresses with the host portion set to all ones for the purpose of addressing broadcasts to a particular subnet. In theory we can issue a broadcast frame on any broadcast capable LAN within the interconnected internet by specifying the proper subnet address combined with a host portion set to all ones. In practice these "directed broadcasts" are frequently limited by the default router configuration. The proper directed broadcast address required to reach a particular host can be obtained by logging into that host and typing the command required by your local operating environment. Ignore the loop back interface and use the broadcast address associated with an interface connected to a path through the network to your client. Typically there will be only one Ethernet interface.

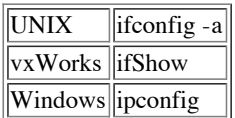

IP ports are positive integers. The IP address, port number, and protocol type uniquely identify the source and destination of a particular frame transmitted between computers. Servers are typically addressed by a well known port number. Clients are assigned a unique ephemeral port number during initialization. IP ports below 1024 are reserved for servers that provide standardized facilities such as mail or file transfer. Port number between 1024 and 5000 are typically reserved for ephemeral port number assignments.

# **IP port numbers**

The two default IP port numbers used by Channel Access may be reconfigured. This might occur when a site decides to set up two or more completely independent control systems that will share the same network. For instance, a site might set up an operational control system and a test control system on the same network. In this situation it is desirable for the test system and the operational system to use identical PV names without fear of collision. A site might also configure the CA port numbers because some other facility is already using the default port numbers. The default Channel Access port numbers have been registered with IANA.

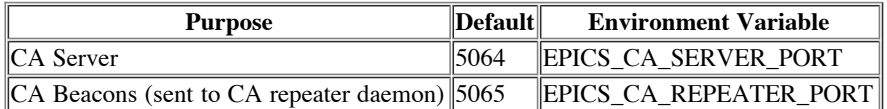

If a client needs to communicate with two servers that are residing at different port numbers then an [extended syntax may be used with the EPICS\\_CA\\_ADDR\\_LIST environment variable. See WAN](http://www.aps.anl.gov/epics/base/R3-14/11-docs/CAref.html#Environmen) Environment below.

# **WAN Environment**

When the CA client library connects a channel it must first determine the IP address of the server the channels Process Variable resides on. To accomplish this the client sends name resolution (search) requests to a list of server destination addresses. These server destination addresses can be IP unicast addresses (individual host addresses) or IP broadcast addresses. Each name resolution (search) request contains a list of Process Variable names.If one of the servers reachable by this address list knows the IP address of a CA server that can service one or more of the specified Process Variables, then it sends back a response containing the server's IP address and port number.

During initialization CA builds the list of server destination addresses used when sending CA client name resolution (search) requests. This table is initialized by introspecting the network interfaces attached to the host. For each interface found that is attached to a broadcast capable IP subnet, the broadcast address of that subnet is added to the list. For each point to point interface found, the destination address of that link is added to the list. This automatic server address list initialization can be disabled if the EPICS environment variable "EPICS\_CA\_AUTO\_ADDR\_LIST" exists and its value is either of "no" or "NO". The typical default is to enable network interface introspection driven initialization with "EPICS CA AUTO ADDR LIST" set to "YES" or "yes".

Following network interface introspection, any IP addresses specified in the EPICS environment variable EPICS\_CA\_ADDR\_LIST are added to the list of destination addresses for CA client name resolution requests. In an EPICS system crossing multiple subnets the EPICS\_CA\_ADDR\_LIST must be set so that CA name resolution ( search requests ) frames pass from CA clients to the targeted CA servers unless a CA proxy (gateway) is installed. The addresses in EPICS\_CA\_ADDR\_LIST may be dotted IP addresses or host names if the local OS has support for host name to IP address translation. When multiple names are added to EPICS CA\_ADDR\_LIST they must be separated by white space. There is no requirement that the addresses specified in the EPICS\_CA\_ADDR\_LIST be a broadcast addresses, but this will often be the most convenient choice.

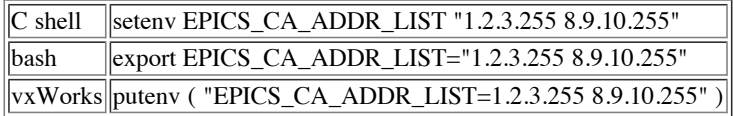

If a client needs to communicate with two servers that are residing at different port numbers then an extended syntax may be used with the EPICS\_CA\_ADDR\_LIST environment variable. Each host name or IP address in the EPICS\_CA\_ADDR\_LIST may be immediately followed by a colon and an IP port number without intervening whitespace. Entries that do not specify a port number will default to EPICS\_CA\_SERVER\_PORT.

# C shell setenv EPICS\_CA\_ADDR\_LIST "1.2.3.255 8.9.10.255:10000"

# **Routing Restrictions on vxWorks Systems**

Frequently vxWorks systems boot by default with routes limiting access only to the local subnet. If a EPICS system is operating in a WAN environment it may be necessary to configure routes into the vxWorks system which enable a vxWorks based CA server to respond to requests originating outside it's subnet. These routing restrictions can also apply to vxWorks base CA clients communicating with off subnet servers. An EPICS system manager can implement an rudimentary, but robust, form of access control for a particular host by not providing routes in that host that reach outside of a limited set of subnets. See "routeLib" in the vxWorks reference manual.

# **Disconnect Time Out Interval**

If the CA client library does not see a beacon from a server that it is connected to for EPICS CA\_CONN\_TMO seconds then an state-of-health message is sent to the server over TCP/IP. If this state-of-health message isn't promptly replied to then the client library will conclude that channels communicating with the server are no longer responsive and inform the CA client side application via function callbacks. The parameter EPICS\_CA\_CONN\_TMO is specified in floating point seconds. The default is typically 30 seconds. For efficient operation it is recommended that EPICS\_CA\_CONN\_TMO be set to no less than twice the value specified for EPICS\_CA\_BEACON\_PERIOD.

Prior to EPICS R3.14.5 an unresponsive server implied an immediate TCP circuit disconnect, immediate resumption of UDP based search requests, and immediate attempts to reconnect. There was concern about excessive levels of additional activity when servers are operated close to the edge of resource limitations. Therefore with version R3.14.5 and greater the CA client library continues to inform client side applications when channels are unresponsive, but does not immediately disconnect the TCP circuit. Instead the CA client library postpones circuit shutdown until receiving indication of circuit disconnect from the IP kernel. This can occur either because a server is restarted or because the IP kernel's internal TCP circuit inactivity keep alive timer has expired after a typically long duration (as is appropriate for IP based systems that need to avoid thrashing during periods of excessive load). The net result is less search and TCP circuit setup and shutdown activity suring periods of excessive load.

# **Dynamic Changes in the CA Client Library Search Interval**

The CA client library will continuously attempt to connect any CA channels that an application has created until it is successful. The library periodically queries the server destination address list described above with name resolution requests for any unresolved channels. Since this address list frequently contains broadcast addresses, and because nonexistent process variable names are frequently configured, or servers may be temporarily unavailable, then it is necessary for the CA client library internals to carefully schedule these requests in time to avoid introducing excessive load on the network and the servers.

When the CA client library has many channels to connect, and most of its name resolution requests are responded to, then it sends name resolution requests at an interval that is twice the estimated round trip interval for the set of servers responding, or at the minimum delay quantum for the operating system whichever is greater. The number of UDP frames per interval is also dynamically adjusted based on the past success rates.

If a name resolution request is not responded to, then the client library doubles the delay between name resolution attempts and reduces the number of requests per interval. The maximum delay between attempts is limited by EPICS\_CA\_MAX\_SEARCH\_PERIOD (see [Configuring the Maximum Search Period\)](http://www.aps.anl.gov/epics/base/R3-14/11-docs/CAref.html#Configurin3). Note however that prior to R3.14.7, if the client library did not receive any responses over a long interval it stoped sending name resolution attempts altogether until a beacon anomaly was detected (see below).

The CA client library continually estimates the beacon period of all server beacons received. If a particular server's beacon period becomes significantly shorter or longer then the client is said to detect a beacon anomaly. The library boosts the search interval for unresolved channels when a beacon anomaly is seen or when *any* successful search response is received, but with a longer initial interval between requests than is used when the application creates a channel. Creation of a new channel does *not* (starting with EPICS R3.14.7) change the interval used when searching for preexisting unresolved channels. The program "casw" prints a message on standard out for each CA client beacon anomaly detect event.

See also [When a Client Does not See the Server's Beacon.](http://www.aps.anl.gov/epics/base/R3-14/11-docs/CAref.html#Client1)

# **Configuring the Maximum Search Period**

The rate at which name resolution (search) requests are sent exponentially backs off to a plateau rate. The value of this plateau has an impact on network traffic because it determines the rate that clients search for channel names that are miss-spelled or otherwise don't exist in a server. Furthermore, for clients that are unable to see the beacon from a new server, the plateau rate may also determine the maximum interval that the client will wait until discovering a new server.

Starting with EPICS R3.14.7 this maximum search rate interval plateau in seconds is determined by the EPICS CA\_MAX\_SEARCH\_PERIOD environment variable.

See also [When a Client Does not See the Server's Beacon.](http://www.aps.anl.gov/epics/base/R3-14/11-docs/CAref.html#Client1)

# **The CA Repeater**

When several client processes run on the same host it is not possible for all of them to directly receive a copy of the server beacon messages when the beacon messages are sent to unicast addresses, or when legacy IP kernels are still in use. To avoid confusion over these restrictions a special UDP server, the CA Repeater, is automatically spawned by the CA client library when it is not found to be running. This program listens for server beacons sent to the UDP port specified in the EPICS\_CA\_REPEATER\_PORT parameter and fans any beacons received out to any CA client program running on the same host that have registered themselves with the CA Repeater. If the CA Repeater is not already running on a workstation, then the "caRepeater" program must be in your path before using the CA client library for the first time.

If a host based IOC is run on the same workstation with standalone CA client processes, then it is probably best to start the caRepeater process when the workstation is booted. Otherwise it is possible for the standalone CA client processes to become dependent on a CA repeater started within the confines of the host based IOC. As long as the host based IOC continues to run there is nothing wrong with this situation, but problems could arise if this host based IOC process exits before the standalone client processes which are relying on its CA repeater for services exit.

Since the repeater is intended to be shared by multiple clients then it could be argued that it makes less sense to set up a CA repeater that listens for beacons on only a subset of available network interfaces. In the worst case situation the client library might see beacon anomalies from servers that it is not interested in. Modifications to the CA repeater forcing it to listen only on a subset of network interfaces might be considered for a future release if there appear to be situations that require it.

# **Configuring the Time Zone**

*Note: Starting with EPICS R3.14 all of the libraries in the EPICS base distribution rely on facilities built into the operating system to determine the correct time zone. Nevertheless, several programs commonly used with EPICS still use the original "tssubr" library and therefore they still rely on proper configuration of EPICS\_TS\_MIN\_WEST.*

While the CA client library does not translate inbetween the local time and the time zone independent internal storage of EPICS time stamps, many EPICS client side applications call core EPICS libraries which provide these services. To set the correct time zone users must compute the number of positive minutes west of GMT (maximum 720 inclusive) or the negative number of minutes east of GMT (minimum -720 inclusive). This integer value is then placed in the variable EPICS\_TS\_MIN\_WEST.

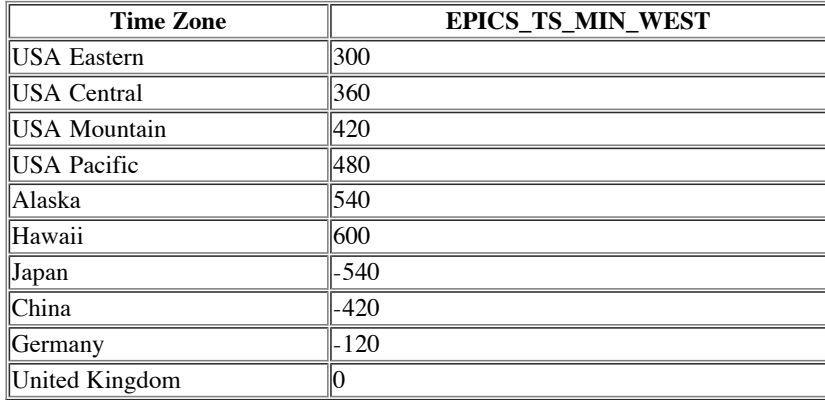

# **Configuring the Maximum Array Size**

Starting with version R3.14 the environment variable EPICS\_CA\_MAX\_ARRAY\_BYTES determines the size of the largest array that may pass through CA. Prior to this version only arrays smaller than 16k bytes could be transfered. The CA libraries maintains a free list of 16384 byte network buffers that are used for ordinary communication. If EPICS\_CA\_MAX\_ARRAY\_BYTES is larger than 16384 then a second free list of larger data buffers is established and used only after a client send its first large array request.

The CA client library uses EPICS\_CA\_MAX\_ARRAY\_BYTES to determines the maximum array that it will send or receive. Likewise, the CA server uses EPICS\_CA\_MAX\_ARRAY\_BYTES to determine the maximum array that it may send or receive. The client does not influence the server's message size quotas and visa versa. In fact the value of EPICS\_CA\_MAX\_ARRAY\_BYTES need not be the same in the client and the server. If the server receives a request which is too large to read or respond to in entirety then it sends an exception message to the client. Likewise, if the CA client library receives a request to send an array larger than EPICS\_CA\_MAX\_ARRAY\_BYTES it will return ECA\_TOLARGE.

A common mistake is to correctly calculate the maximum datum size in bytes by multiplying the number of elements by the size of a single element, but neglect to add additional bytes for the compound data types (for example DBR\_GR\_DOUBLE) commonly used by the more sophisticated client side applications. *Based on this confusion, one could arrive at the conclusion that EPICS\_CA\_MAX\_ARRAY\_BYTES might have been better named EPICS\_CA\_MAX\_DATUM\_BYTES, or that the software should be changed internally to round the users request up by the size of the maximum scalar datum (nothing has been done to address this issue so far).*

# **Configuring a CA Server**

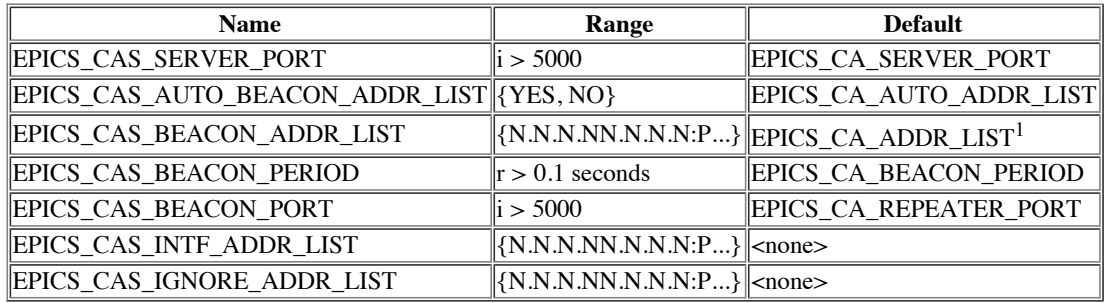

# **Server Port**

The server configures its port number from the EPICS\_CAS\_SERVER\_PORT environment variable if it is specified. Otherwise the EPICS\_CA\_SERVER\_PORT environment variable determines the server's port number. Two servers can share the same UDP port number on the same machine, but there are restrictions see a [discussion of unicast addresses and two servers sharing the same UDP port on the same host.](http://www.aps.anl.gov/epics/base/R3-14/11-docs/CAref.html#Unicast)

# **Server Beacons**

The EPICS\_CAS\_BEACON\_PERIOD parameter determines the server's beacon period and is specified in floating point seconds. The default is typically 15 seconds. See also **EPICS\_CA\_CONN\_TMO** and Dynamic Changes in the CA Client Library Search Interval.

CA servers build a list of addresses to send beacons to during initialization. If EPICS CAS AUTO BEACON ADDR LIST has the value "YES" then the beacon address list will be automatically configured to contain the broadcast addresses of all LAN interfaces found in the host and the destination address of all point-to-point interfaces found in the host. However, if the user also defines EPICS\_CAS\_INTF\_ADDR\_LIST then beacon address list automatic configuration is constrained to the network interfaces specified therein, and therefore only the broadcast addresses of the specified LAN interfaces, and the destination addresses of all specified point-to-point links, will be automatically configured.

If EPICS CAS BEACON ADDR LIST is defined then its contents will be used to augment any automatic configuration of the beacon address list. Individual entries in EPICS\_CAS\_BEACON\_ADDR\_LIST may override the destination port number if ":nnn" follows the host name or IP address there. Alternatively, when both EPICS\_CAS\_BEACON\_ADDR\_LIST and EPICS\_CAS\_INTF\_ADDR\_LIST are not defined then the

contents of EPICS CA ADDR LIST is used to augment the list. Otherwise, the list is not augmented.

The EPICS\_CAS\_BEACON\_PORT parameter specifies the destination port for server beacons. The only exception to this occurs when ports are specified in EPICS\_CAS\_BEACON\_ADDR\_LIST or possibly in EPICS\_CA\_ADDR\_LIST. If EPICS\_CAS\_BEACON\_PORT is not specified then beacons are sent to the port specified in EPICS\_CA\_REPEATER\_PORT.

### **Binding a Server to a Limited Set of Network Interfaces**

The parameter EPICS\_CAS\_INTF\_ADDR\_LIST allows a ca server to bind itself to, and therefore accept messages only over, a limited set of the local host's network interfaces (each specified by it's IP address). On UNIX systems type "netstat -i" (type "ipconfig" on windows) to see a list of the local host's network interfaces. Specifically, UDP search messages addressed to both the IP addresses in EPICS\_CAS\_INTF\_ADDR\_LIST and also to the broadcast addresses of the corresponding LAN interfaces will be accepted by the server. By default, the CA server is accessible from all network interfaces configured into its host. *In R3.14 and previous releases the CA server employed by iocCore does not implemet this feature*.

### **Ignoring Process Variable Name Resolution Requests From Certain Hosts**

Name resolution requests originating from any of the IP addresses specified in the EPICS\_CAS\_IGNORE\_ADDR\_LIST parameter are not replied to.*In R3.14 and previous releases the CA server employed by iocCore does not implemet this feature.*

# **Client Configuration that also Applies to Servers**

See also [Configuring the Maximum Array Size.](http://www.aps.anl.gov/epics/base/R3-14/11-docs/CAref.html#Configurin1)

See also [Routing Restrictions on vxWorks Systems](http://www.aps.anl.gov/epics/base/R3-14/11-docs/CAref.html#Routing).

# **Building an Application**

# **Required Header (.h) Files**

An application that uses the CA client library functions described in this document will need to include the cadef.h header files as follows.

#include "cadef.h"

This header file is located at "<EPICS base>/include/". It includes many other header files (operating system specific and otherwise), and therefore the application must also specify "<EPICS base>/include/os/<arch>" in its header file search path.

# **Required Libraries**

An application that uses the Channel Access Client Library functions described in this document will need to link with the EPICS CA Client Library and also the EPICS Common Library. The EPICS CA Client Library calls the EPICS Common Library. The following table shows the names of these libraries on UNIX and Windows systems.

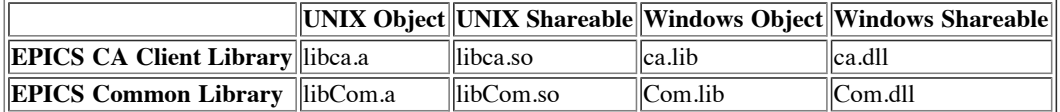

The above libraries are located in "<EPICS base>/lib/<architechture>".

# **Compiler and System Specific Build Options**

If you do not use the EPICS build environemnt (layered make files) then it may be helpful to run one of the EPICS make files and watch the compile/link lines. This may be the simplest way to capture the latest system and compiler specific options required by your build environment. I have included some snapshots of typical build lines below, but expect some risk of this information becoming dated.

#### **Typical Linux Build Options**

```
/usr/bin/gcc -c -D_POSIX_C_SOURCE=199506L -D_POSIX_THREADS -D_XOPEN_SOURCE=500 -
DOSITHREAD_USE_DEFAULT_STACK -D_X86_ -DUNIX -D_BSD_SOURCE -Dlinux -D_REENTRANT -ansi -O3
-Wall -I. -I.. -I../../../include/os/Linux -I../../../include ../acctst.c
```

```
/usr/bin/g++ -o acctst -L/home/user/epicsR3.14/epics/base/lib/linux-x86/ -Wl,-
rpath,/mnt/bogart home/hill/epicsR3.14/epics/base/lib/linux-x86 acctstMain.o acctst.o -
lca -lCom
```
#### **Typical Solaris Build Options**

```
/opt/SUNWspro/bin/cc -c -D_POSIX_C_SOURCE=199506L -D_XOPEN_SOURCE=500 -
DOSITHREAD_USE_DEFAULT_STACK -DUNIX -DSOLARIS=9 -mt -D__EXTENSIONS__ -Xc -v -xO4 -I. -
I.. -I./../../../include/os/solaris -I./../../../include ../acctst.c
```
/opt/SUNWspro/bin/CC -o acctst -L/home/phoebus1/JHILL/epics/base/lib/solaris-sparc/ -mt -z ignore -z combreloc -z lazyload -R/home/disk1/user/epics/base/lib/solaris-sparc acctstMain.o acctst.o -lca -lCom

#### **Typical Windows Build Options**

cl -c /nologo /D\_\_STDC\_\_=0 /Ox /GL /W3 /w44355 /MD -I. -I.. -  $\label{cor:main} $$I_.\\\.\\\Ln\label{cor:main} $$I_.\\\.\\\Ln\label{cor:main} $$I_.\\\.\\\Ln\label{cor:main} $$$ 

link -nologo /LTCG /incremental:no /opt:ref /release /version:3.14 -out:acctst.exe acctstMain.obj acctst.obj d:/user/R3.14.clean/epics/base/lib/WIN32-x86/ca.lib d:/user/R3.14.clean/epics/base/lib/WIN32-x86/

#### **Typical vxWorks Build Options**

/usr/local/xcomp/ppc/bin/ccppc -c -D\_POSIX\_SOURCE -DCPU=PPC603 -DvxWorks -include /home/vx/tornado20/target/h/vxWorks.h -ansi -O3 -Wall -mcpu=603 -mstrict-align -fnobuiltin  $-I. -I. -I. /. /. /. /.$ include/os/vxWorks  $-I. /. /. /.$ include -I/home/vx/tornado20/target/h ../acctst.c

#### **Other Systems and Compilers**

Contributions gratefully accepted.

# **Command Line Utilities**

### **acctst**

acctst <PV name> [progress logging level] [channel duplication count] [test repetition count] [enable preemptive callback]

#### **Description**

Channel Access Client Library regression test.

The PV used with the test must be native type DBR\_DOUBLE or DBR\_FLOAT, and modified only by acctst while the test is running. Therefore, periodically scanned hardware attached analog input records do not work well. Test failure is indicated if the program stops prior to printing "test complete". If unspecified the progress logging level is zero, and no messages are printed while the test is progressing. If unspecified, the channel duplication count is 20000. If unspecified, the test repetition count is once only. If unspecified, preemptive callback is disabled.

#### **catime**

catime <PV name> [channel count] [append number to pv name if true]

# **Description**

Channel Access Client Library performance test.

If unspecified, the channel count is 10000. If the "append number to pv name if true" argument is specified and it is greater than zero then the channel names in the test are numbered as follows.

<PV name>000000, <PV name>000001, ... <PV name>nnnnnn

# **casw**

```
casw [-i <interest level>]
```
# **Description**

CA server "beacon anomaly" logging.

CA server beacon anomalies occur when a new server joins the network, a server is rebooted, network connectivity to a server is reestablished, or if a server's CPU exits a CPU load saturated state.

CA clients with unresolved channels reset their search request scheduling timers whenever they see a beacon anomaly.

This program can be used to detect situations where there are too many beacon anomalies. IP routing configuration problems may result in false beacon anomalies that might cause CA clients to use unnecessary additional network bandwidth and server CPU load when searching for unresolved channels.

If there are no new CA servers appearing on the network, and network connectivity remains constant, then casw should print no messages at all. At higher interest levels the program prints a message for every beacon that is received, and anomalous entries are flagged with a star.

# **caEventRate**

caEventRate <PV name> [subscription count]

# **Description**

Connect to the specified PV, subscribe for monitor updates the specified number of times (default once), and periodically log the current sampled event rate, average event rate, and the standard deviation of the event rate in Hertz to standard out.

# **ca\_test**

ca\_test <PV name> [value to be written]

# **Description**

If a value is specified it is written to the PV. Next, the current value of the PV is converted to each of the many external data type that can be specified at the CA client library interface, and each of these is formated and then output to the console.

# **Command Line Tools**

# **caget**

caget [options] <PV name> ...

# **Description**

Get and print value for  $PV(s)$ .

The values for one or multiple PVs are read and printed to stdout. The DBR\_... format in which the data is read, the output format, and a number of details of how integer and float values are represented can be

controlled using command line options.

When getting multiple PVs, their order on the command line is retained in the output.

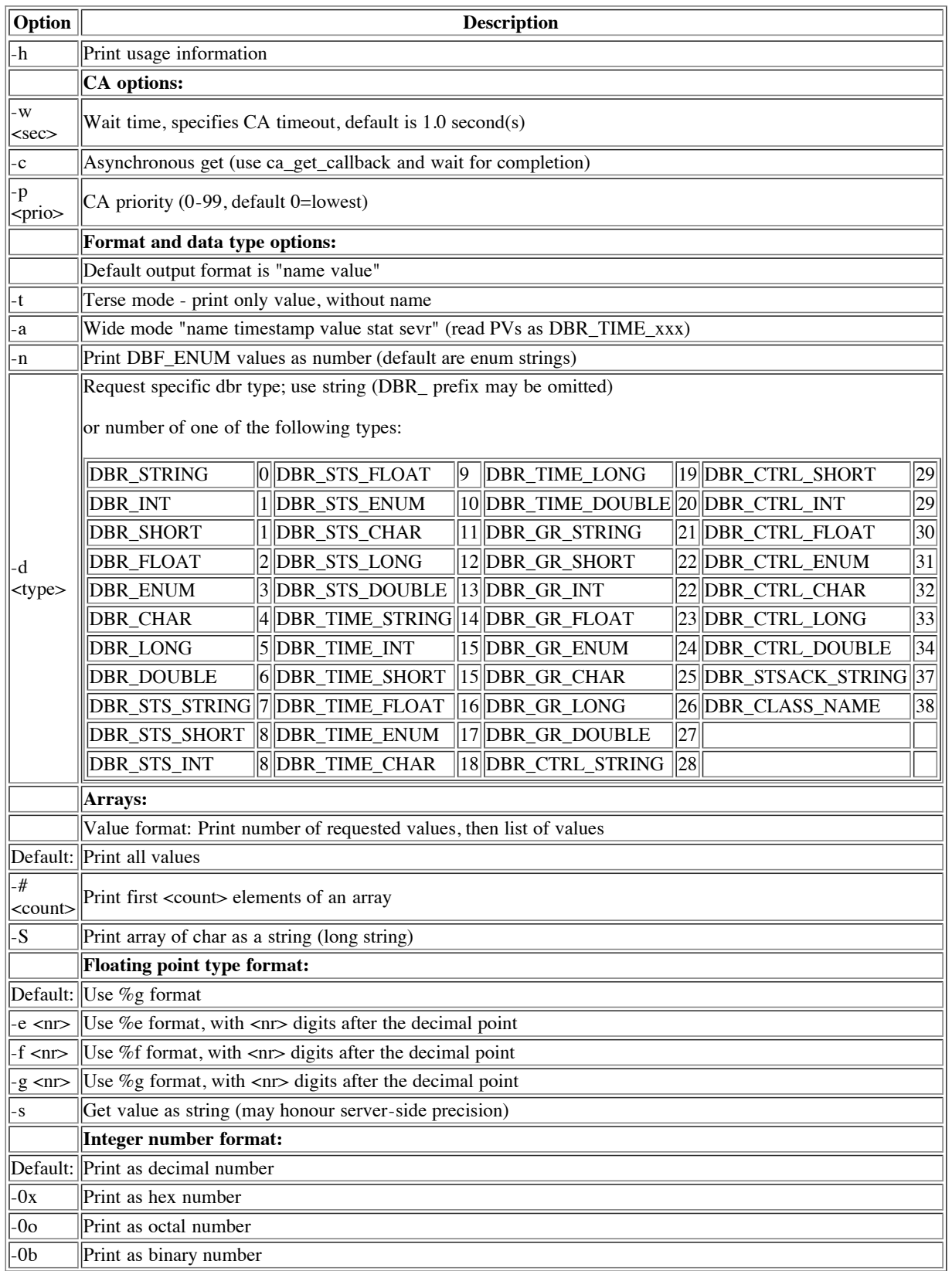

# **camonitor**

camonitor [options] <PV name> ...

# **Description**

Subscribe to and print value updates for PV(s).

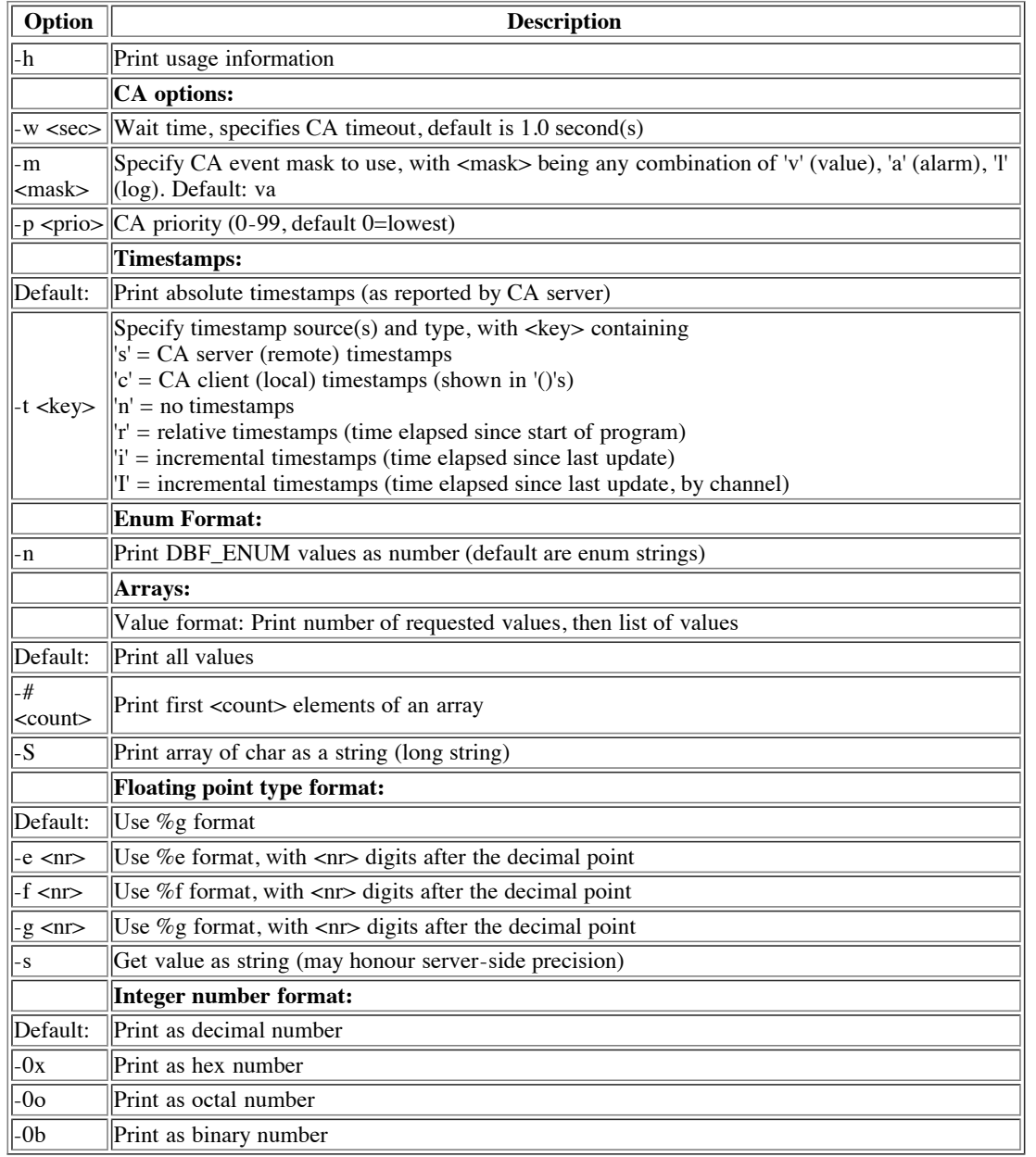

# **caput**

```
caput [options] <PV name> <value>
caput -a [options] <PV name> <no of elements> <value> ...
```
# **Description**

Put value to a PV.

The specified value is written to the PV (as a string). The PV value is read before and after the write operation and printed as "Old" and "new" values on stdout.

The array variant writes an array to the specified PV. The first numeric argument specifying the number of

array elements is kept for compatibility with the array data format of caget - the actual number of values specified on the command line is used.

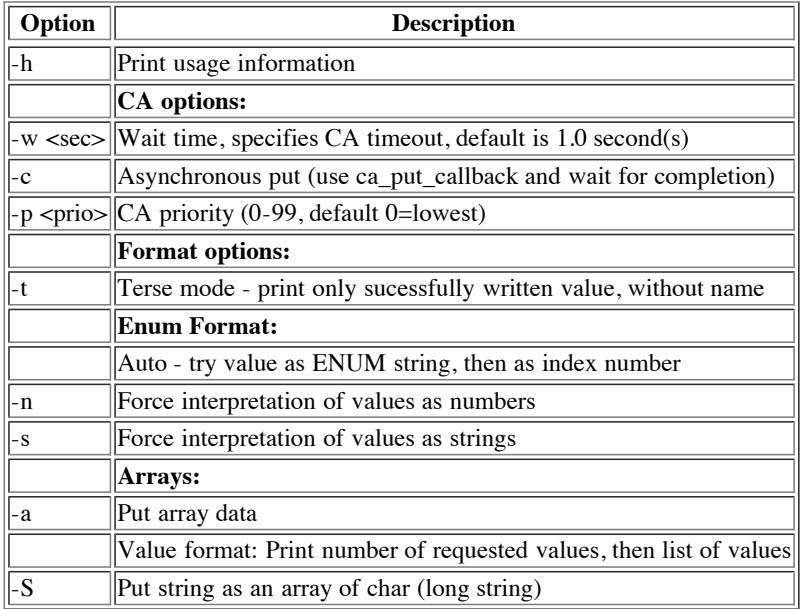

# **cainfo**

cainfo [options] <PV name> ...

## **Description**

Get and print channel and connection information for PV(s).

All available Channel Access related information about PV(s) is printed to stdout.

The -s option allows to specify an interest level for calling Channel Access' internal report function ca\_client\_status(), that prints lots of internal informations on stdout, including environment settings, used CA ports etc.

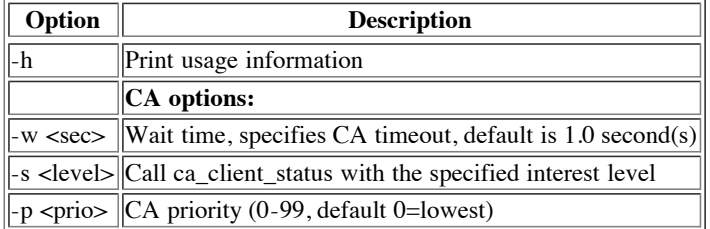

#### **excas**

excas [options]

This is an example CA server that is sometimes used for testing purposes. An example server can be created with the makeBaseApp perl script, as descibed in the application Developer's Guide.

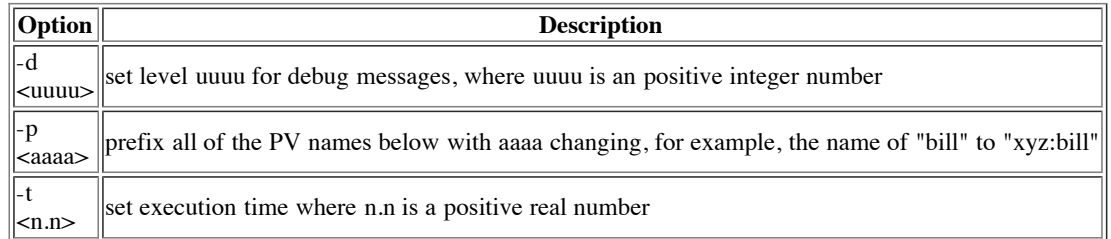

 $\bar{\Pi}$ 

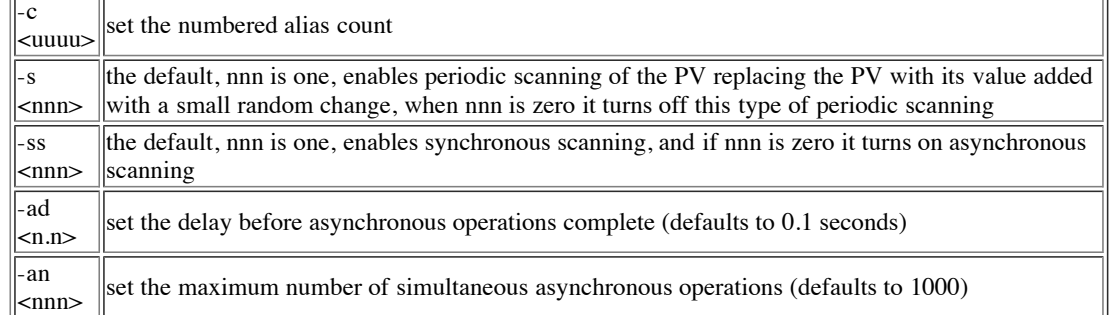

The example server has a compile time fixed set of example variables.

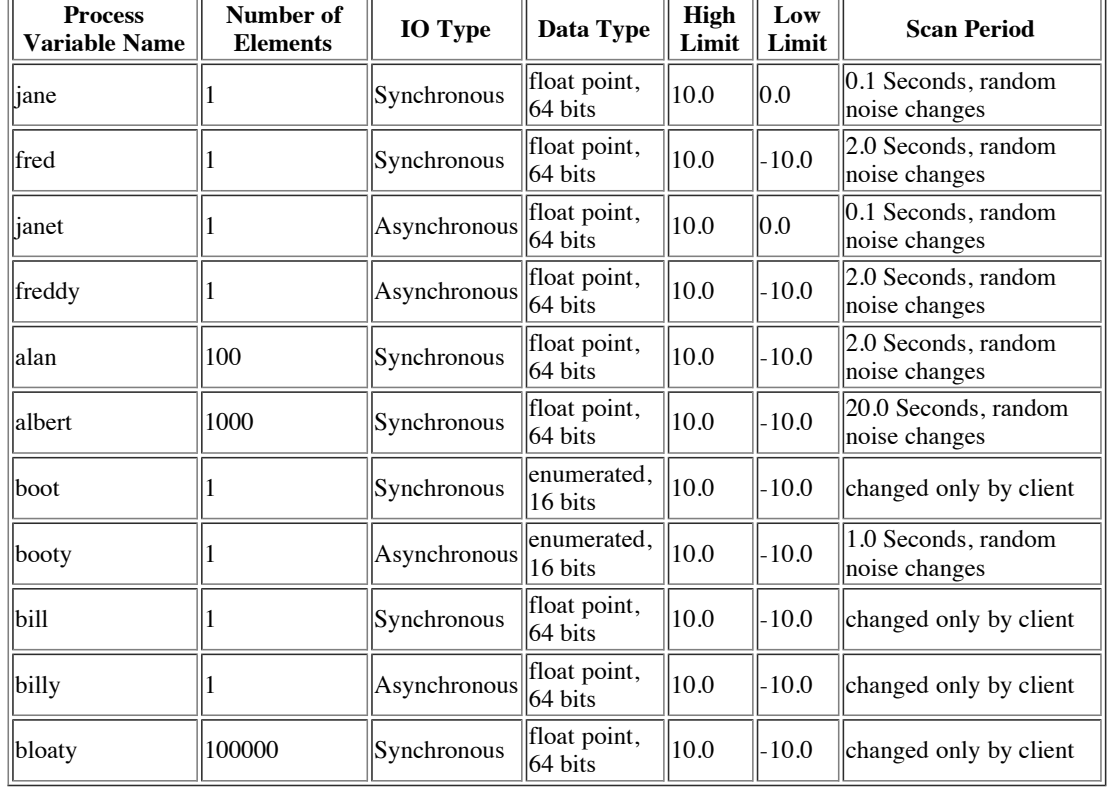

# **Bugs**

Not all of the options listed above have been tested recently.

# **Troubleshooting**

# **When Clients Do Not Connect to Their Server**

# **Client and Server Broadcast Addresses Dont Match**

Verify that the broadcast addresses are identical on the server's host and on the client's host. This can be checked on UNIX with "netstat -i" or "ifconfig -a"; on vxWorks with ifShow; and on windows with ipconfig. It is normal for the broadcast addresses to not be identical if the client and server are not directly attached to the same IP subnet, and in this situation the EPICS\_CA\_ADDR\_LIST must be set. Otherwise, if the client and server are intended to be on the same IP subnet, then the problem may be that the IP netmask is incorrectly set in the network interface configuration. On most operating systems, when the host's IP address is configured, the host's IP subnet mask is also configured.

# **Client Isn't Configured to Use the Server's Port**

Verify that the client and server are using the same UDP port. Check the server's port by running "netstat -a | grep nnn" where nnn is the port number configured in the client. If you do not set EPICS CA\_SERVER\_PORT or EPICS\_CAS\_SERVER\_PORT then the default port will be 5064.

# **Unicast Addresses in the EPICS\_CA\_ADDR\_LIST Does not Reliably Contact Servers Sharing the Same UDP Port on the Same Host**

Two servers can run on the same host with the same server port number, but there are restrictions. If the host has a modern IP kernel it is possible to have two or more servers share the same UDP port. It is not possible for these servers to run on the same host using the same TCP port. If the CA server library detects that a server is attempting to start on the same port as an existing CA server then both servers will use the same UDP port, and the 2nd server will be allocated an ephemeral TCP port. Clients can be configured to use the same port number for both servers. They will locate the 2nd server via the shared UDP port, and transparently connect to the 2nd server's ephemeral TCP port. Be aware however that If there are two server's running on the same host sharing the same UDP port then they will both receive UDP search requests sent as broadcasts, but unfortunately (due to a weakness of most IP kernel implementations) only one of the servers will typically receive UDP search requests sent to unicast addresses (i.e. a single specific host's ip address).

## **Client Does not See Server's Beacons**

Two conclusions deserve special emphasis. *First, if a client does not see the server's beacons, then it will use additional network and server resources sending periodic state-of-health messages. Second, if a client does not see a newly introduced server's beacon, then it will take up to*

*EPICS\_CA\_MAX\_SEARCH\_PERIOD to find that newly introduced server.* Also, starting with EPICS R3.14.7 the client library does *not* suspend searching for a channel after 100 unsuccessful attempts until a beacon anomaly is seen. Therefore, if the client library is from before version R3.14.7 of EPICS and it timed out attempting to find a server whoose beacon cant be seen by the client library then the client application might need to be restarted in order to connect to this new beacon-out-of-range server. The typical situation where a client would not see the server's beacon might be when the client isnt on the same IP subnet as the server, and the client's EPICS\_CA\_ADDR\_LIST was modified to include a destination address for the server, but the server's beacon address list was not modified so that it's beacons are received by the client.

# **A Server's IP Address Was Changed**

When communication over a virtual circuit times out, then each channel attached to the circuit enters a disconnected state and the disconnect callback handler specified for the channel is called. However, the circuit is not disconnected until TCP/IP's internal, typically long duration, keep alive timer expires. The disconnected channels remain attached to the beleaguered circuit and no attempt is made to search for, or to reestablish, a new circuit. If, at some time in the future, the circuit becomes responsive again, then the attached channels enter a connected state again and reconnect call back handlers are called. Any monitor subscriptions that received an update message while the channel was disconnected are also refreshed. If at any time the library receives an indication from the operating system that a beleaguered circuit has shutdown or was disconnected then the library will immediately reattempt to find servers for each channel and connect circuits to them.

A well known negative side effect of the above behavior is that CA clients will wait the full (typically long) duration of TCP/IP's internal keep alive timer prior to reconnecting under the following scenario (all of the following occur):

- An server's (IOC's) operating system crashes (or is abruptly turned off) or a vxWorks system is stopped by any means
- This operating system does not immediately reboot using the same IP address
- A duplicate of the server (IOC) is started appearing at a different IP address

It is unlikely that any rational organization will advocate the above scenario in a production system. Nevertheless, there *are* opportunities for users to become confused during control system *development*, but it is felt that the robustness improvements justify isolated confusion during the system integration and checkout activities where the above scenarios are most likely to occur.

Contrast the above behavior with the CA client library behavior of releases prior to R3.14.5 where the beleaguered circuit was immediately closed when communication over it timed out. Any attached channels were immediately searched for, and after successful search responses arrived then attempts were made to

build a new circuit. This behavior could result in undesirable resource consumption resulting from periodic circuit setup and teardown overhead (thrashing) during periods of CPU / network / IP kernel buffer congestion.

# **Put Requests Just Prior to Process Termination Appear to be Ignored**

Short lived CA client applications that issue a CA put request and then immediately exit the process (return from main or call exit) may find that there request isn't executed. To guarantee that the request is sent call ca flush followed by ca\_context\_destroy prior to terminating the process.

# **ENOBUFS Messages**

Many Berkley UNIX derived Internet Protocol (IP) kernels use a memory management scheme with a fixed sized low level memory allocation quantum called an "mbuf". Messages about "ENOBUFS" are an indication that your IP kernel is running low on mbuf buffers. An IP kernel mbuf starvation situation may lead to temporary IP communications stalls or reduced throughput. This issue has to date been primarily associated with vxWorks systems where mbuf starvation on earlier vxWorks versions is rumored to lead to permanent IP communications stalls which are resolved only by a system reboot. IP kernels that use mbufs frequently allow the initial and maximum number of mbufs to be configured. Consult your OS's documentation for configuration procedures which vary between OS and even between different versions of the same OS.

### **Contributing Circumstances**

- The total number of connected clients is high. Each active socket requires dedicated mbufs for protocol control blocks, and for any data that might be pending in the operating system for transmission to Channel Access or to the network at a given instant. If you increase the vxWorks limit on the maximum number of file descriptors then it may also be necessary to increase the size of the mbuf pool.
- The server has multiple connections where the server's sustained event (monitor subscription update) production rate is higher than the client's or the network's sustained event consumption rate. This ties up a per socket quota of mbufs for data that are pending transmission to the client via the network. In particular, if there are multiple clients that subscribe for monitor events but do not call ca\_pend\_event() or ca\_poll() to process their CA input queue, then a significant mbuf consuming backlog can occur in the server.
- The server does not get a chance to run (because some other higher priority thread is running) and the CA clients are sending a high volume of data over TCP or UDP. This ties up a quota of mbufs for each socket in the server that isn't being reduced by the server's socket read system calls.
- The server has multiple stale connections. Stale connections occur when a client is abruptly turned off or disconnected from the network, and an internal "keepalive" timer has not yet expired for the virtual circuit in the operating system, and therefore mbufs may be dedicated to unused virtual circuits. This situation is made worse if there are active monitor subscriptions associated with stale connections which will rapidly increase the number of dedicated mbufs to the quota available for each circuit.
- When sites switch to the vxWorks 5.4 IP kernel they frequently run into network pool exhaustion  $\bullet$ problems. This may be because the original vxWorks IP kernel expanded the network pool as needed at runtime while the new kernel's pool is statically configured at compile time, and does *not* expand as needed at runtime. Also, at certain sites problems related to vxWorks network driver pool exhaustion have also been reported (this can also result in ENOBUF diagnostic messages).

### **Related Diagnostics**

- The EPICS command "casr [interest level]" displays information about the CA server and how many clients are connected.
- The vxWorks command "inetstatShow" indicates how many bytes are pending in mbufs and indirectly (based on the number of circuits listed) how many mbuf based protocol control blocks have been consumed. The vxWorks commands (availability depending on vxWorks version) mbufShow, netStackSysPoolShow, and netStackDataPoolShow indicate how much space remains in the network stack pool.
- The RTEMS command "netstat [interest level]" displays network information including mbuf consumption statistics.

# **Server Subscription Update Queuing**

If the subscription update producer in the server produces subscription updates faster than the subscription update consumer in the client consumes them, then events have to be discarded if the buffering in the server isn't allowed to grow to an infinite size. This is a law of nature – based on queuing theory of course.

What is done depends on the version of the CA server. All server versions place quotas on the maximum number of subscription updates allowed on the subscription update queue at any given time. If this limit is reached, an intervening update is discarded in favor of a more recent update. Depending on the version of the server, rapidly updating subscriptions are or are not allowed to cannibalize the quotas of slow updating subscriptions in limited ways. Nevertheless, there is always room on the queue for at least one update for each subscription. This guarantees that the most recent update is always sent.

Adding further complication, the CA client library also implements a primitive type of flow control. If the client library sees that it is reading a large number of messages one after another w/o intervening delay it knows that it is not consuming events as fast as they are produced. In that situation it sends a message telling the server to temporarily stop sending subscription update messages. When the client catches up it sends another message asking the server to resume with subscription updates. This prevents slow clients from getting time warped, but also guarantees that intervening events are discarded until the slow client catches up.

There is currently no message on the IOC's console when a particular client is slow on the uptake. A message of this type used to exist many years ago, but it was a source of confusion (and what we will call message noise) so it was removed.

There is unfortunately no field in the protocol allowing the server to indicate that an intervening subscription update was discarded. We should probably add that capability in a future version. Such a feature would, for example, be beneficial when tuning an archiver installation.

# **Function Call Interface General Guidelines**

# **Flushing and Blocking**

Significant performance gains can be realized when the CA client library doesn't wait for a response to return from the server after each request. All requests which require interaction with a CA server are accumulated (buffered) and not forwarded to the IOC until one of ca\_flush\_io, ca\_pend\_io, ca\_pend\_event, or ca\_sg\_pend are called allowing several operations to be efficiently sent over the network together. Any process variable values written into your program's variables by ca\_get() should not be referenced by your program until ECA\_NORMAL has been received from ca\_pend\_io().

# **Status Codes**

If successful, the routines described here return the status code ECA\_NORMAL. Unsuccessful status codes returned from the client library are listed with each routine in this manual. Operations that appear to be valid to the client can still fail in the server. Writing the string "off" to a floating point field is an example of this type of error. If the server for a channel is located in a different address space than the client then the ca\_xxx() operations that communicate with the server return status indicating the validity of the request and whether it was successfully enqueued to the server, but communication of completion status is deferred until a user callback is called, or lacking that an exception handler is called. An error number and the error's severity are embedded in CA status (error) constants. Applications shouldn't test the success of a CA function call by checking to see if the returned value is zero as is the UNIX convention. Below are several methods to test CA function returns. See [ca\\_signal\(\) and SEVCHK](http://www.aps.anl.gov/epics/base/R3-14/11-docs/CAref.html#ca_signal) for more information on this topic.

```
status = ca XXX():
SEVCHK( status, "ca_XXXX() returned failure status"); 
if ( status & CA_M_SUCCESS ) { 
        printf ("The requested ca_XXXX() operation didn't complete successfully");
} 
if ( status != ECA_NORMAL ) { 
        printf("The requested ca_XXXX() operation didn't complete successfully because \"%s\"\n",
                 ca_message ( status ) ); 
}
```
# **Channel Access Data Types**

CA channels form a virtual circuit between a process variable (PV) and a client side application program. It is possible to connect a wide variety of data sources into EPICS using the CA server library. When a CA channel communicates with an EPICS Input Output Controller (IOC) then a field is a specialization of a PV, and an EPICS record is a plug compatible function block that contains fields, and the meta data below frequently are mapped onto specific fields within the EPICS records by the EPICS record support (see the EPICS Application Developer Guide).

Arguments of type chtype specifying the data type you wish to transfer. They expect one of the set of DBR\_XXXX data type codes defined in db\_access.h. There are data types for all of the C primitive types, and there are also compound (C structure) types that include various process variable properties such as units, limits, time stamp, or alarm status. The primitive C types follow a naming convention where the C typedef dbr\_xxxx\_t corresponds to the DBR\_XXXX data type code. The compound (C structure) types follow a naming convention where the C structure tag dbr\_xxxx corresponds to the DBR\_XXXX data type code. The following tables provides more details on the structure of the CA data type space. Since data addresses are passed to the CA client library as typeless "void \*" pointers then care should be taken to ensure that you have passed the correct C data type corresponding to the DBR\_XXXX type that you have specified. Architecture independent types are provided in db\_access.h to assist programmers in writing portable code. For example "dbr\_short\_t" should be used to send or receive type DBR\_SHORT. Be aware that type name DBR\_INT has been deprecated in favor of the less confusing type name DBR\_SHORT. In practice, both the DBR\_INT type code and the DBR\_SHORT type code refer to a 16 bit integer type, and are functionally equivalent.

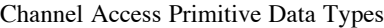

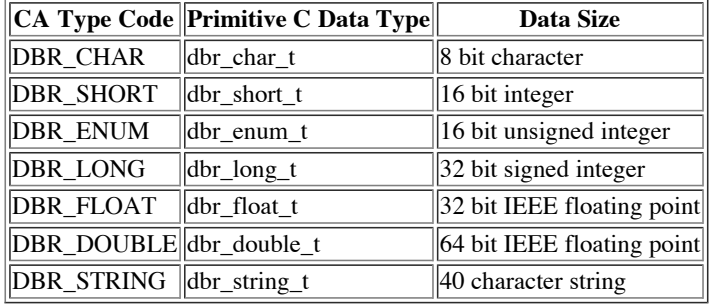

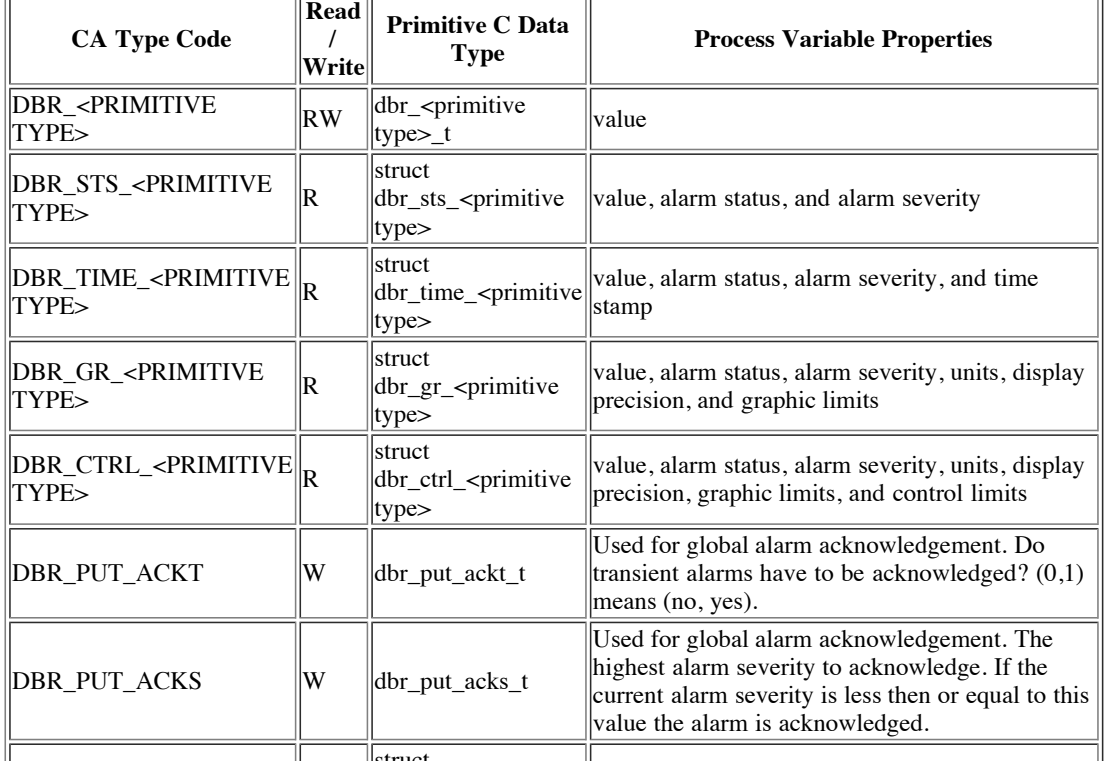

Structure of the Channel Access Data Type Space

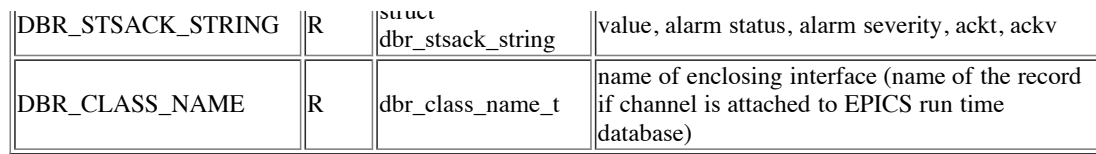

Channel value arrays can also be included within the structured CA data types. If more than one element is requested, then the individual elements can be accessed in an application program by indexing a pointer to the value field in the DBR\_XXX structure. For example, the following code computes the sum of the elements in a array process variable and prints its time stamp. The [dbr\\_size\\_n](http://www.aps.anl.gov/epics/base/R3-14/11-docs/CAref.html#L6946) function can be used to determine the correct number of bytes to reserve when there are more than one value field elements in a structured CA data type.

```
#include <stdio.h>
#include <stdlib.h>
#include "cadef.h"
int main ( int argc, char ** argv )
{ 
     struct dbr_time_double * pTD;
     const dbr_double_t * pValue;
     unsigned nBytes;
     unsigned elementCount;
     char timeString[32];
     unsigned i; 
     chid chan;
     double sum;
     int status;
    if ( \arg c != 2 ) {
         fprintf ( stderr, "usage: %s <channel name>", argv[0] );
         return -1;
     }
     status = ca_create_channel ( argv[1], 0, 0, 0, & chan );
     SEVCHK ( status, "ca_create_channel()" );
    status = ca pend io ( 15.0 );
 if ( status != ECA_NORMAL ) {
 fprintf ( stderr, "\"%s\" not found.\n", argv[1] );
         return -1;
     }
     elementCount = ca_element_count ( chan );
    nBytes = dbr size n ( DBR TIME DOUBLE, elementCount );
     pTD = ( struct dbr_time_double * ) malloc ( nBytes );
 if ( ! pTD ) {
 fprintf ( stderr, "insufficient memory to complete request\n" );
         return -1;
     }
     status = ca_array_get ( DBR_TIME_DOUBLE, elementCount, chan, pTD );
     SEVCHK ( status, "ca_array_get()" );
    status = ca\_pend\_io ( 15.0 );
    if ( status != ECA_NORMAL ) {
        fprintf ( stderr, "\"%s\" didnt return a value.\n", argv[1] );
         return -1;
     }
     pValue = & pTD->value; 
    sum = 0.0;
    for ( i = 0; i < elementCount; i++ ) {
        sum += pValue[i]; }
     epicsTimeToStrftime ( timeString, sizeof ( timeString ),
         "%a %b %d %Y %H:%M:%S.%f", & pTD->stamp );
     printf ( "The sum of elements in %s at %s was %f\n", 
         argv[1], timeString, sum );
    ca clear channel ( chan );
     ca_task_exit ();
     free ( pTD );
```
return 0;

#### }

# **User Supplied Callback Functions**

Certain CA client initiated requests asynchronously execute an application supplied call back in the client process when a response arrives. The functions ca\_put\_callback, ca\_get\_callback, and ca\_add\_event all request notification of asynchronous completion via this mechanism. The event\_handler\_args structure is passed *by value* to the application supplied callback. In this structure the dbr field is a void pointer to any data that might be returned. The status field will be set to one of the CA error codes in caerr.h and will indicate the status of the operation performed in the IOC. If the status field isn't set to ECA\_NORMAL or data isn't normally returned from the operation (i.e. put call back) then you should expect that the dbr field will be set to a nill pointer (zero). The fields usr, chid, and type are set to the values specified when the request was made by the application. The "dbr" pointer, and any data that it points to, are valid only when executing within the user's callback function.

```
typedef struct event_handler_args {
   void *usr; /* user argument supplied with request */ channel id *//* channel id */
   long type; /* the type of the item returned */
   long count; /* the element count of the item returned */
   const void *dbr; /* a pointer to the item returned */int status; /* ECA_XXX status of the requested op from the server */
} evargs;
void myCallback ( struct event_handler_args args )
{
   if ( args. status != ECA NORMAL ) {
 }
   if ( args-type == DBR TIME DOUBLE ) {
        const struct dbr \times pTD =
             ( const struct dbr_time_double * ) args.dbr;
    }
}
```
## **Channel Access Exceptions**

When the server detects a failure, and there is no client call back function attached to the request, then an exception handler is executed in the client. The default exception handler prints a message on the console and exits if the exception condition is severe. Certain internal exceptions within the CA client library, and failures detected by the SEVCHK macro may also cause the exception handler to be invoked. To modify this behavior see [ca\\_add\\_exception\\_event\(\).](http://www.aps.anl.gov/epics/base/R3-14/11-docs/CAref.html#ca_add_exception_event)

# **Server and Client Share the Same Address Space on The Same Host**

If the Process Variable's server and it's client are colocated within the same memory address space and the same host then the ca\_xxx() operations bypass the server and directly interact with the server tool component (commonly the IOC's function block database). In this situation the ca\_xxx() routines frequently return the completion status of the requested operation directly to the caller with no opportunity for asynchronous notification of failure via an exception handler. Likewise, callbacks may be directly invoked by the CA library functions that request them.

#### **Arrays**

For routines that require an argument specifying the number of array elements, no more than the process variable's maximum native element count may be requested. The process variable's maximum native element count is available from ca\_element\_count() when the channel is connected. If less elements than the process variable's native element count are requested the requested values will be fetched beginning at element zero. By default CA limits the number of elements in an array to be no more than approximately 16k divided by the size of one element in the array. Starting with EPICS R3.14 the maximum array size may be configured in the client and in the server.

# **Connection Management**

Application programs should assume that CA servers may be restarted, and that network connectivity is transient. When you create a CA channel its initial connection state will most commonly be disconnected. If the Process Variable's server is available the library will immediately initiate the necessary actions to make

a connection with it. Otherwise, the client library will monitor the state of servers on the network and connect or reconnect with the process variable's server as it becomes available. After the channel connects the application program can freely perform IO operations through the channel, but should expect that the channel might disconnect at any time due to network connectivity disruptions or server restarts.

Three methods can be used to determine if a channel is connected: the application program might call  $ca$  state to obtain the current connection state, block in  $ca$  pend  $\underline{io}$  until the channel connects, or install a connection callback handler when it calls  $ca$  create channel. The [ca\\_pend\\_io](http://www.aps.anl.gov/epics/base/R3-14/11-docs/CAref.html#ca_pend_io) approach is best suited to simple command line programs with short runtime duration, and the connection callback method is best suited to toolkit components with long runtime duration. Use of  $ca$  state is appropriate only in programs that prefer to poll for connection state changes instead of opting for asynchronous notification. The ca\_pend\_io function blocks only for channels created specifying a nill connection handler callback function. The user's connection state change function will be run immediately from within [ca\\_create\\_channel](http://www.aps.anl.gov/epics/base/R3-14/11-docs/CAref.html#ca_create_channel) if the CA client and CA server are both hosted within the same address space (within the same process).

# **Thread Safety and Preemptive Callback to User Code**

Starting with EPICS R3.14 the CA client libraries are fully thread safe on all OS (in past releases the library was thread safe only on vxWorks). When the client library is initialized the programmer may specify if preemptive call back is enabled. Preemptive call back is disabled by default. If preemptive call back is enabled then the user's call back functions might be called by CA's auxiliary threads when the main initiating channel access thread is not inside of a function in the channel access client library. Otherwise, the user's call back functions will be called only when the main initiating channel access thread is executing inside of the CA client library. When the CA client library invokes a user's call back function it will always wait for the current callback to complete prior to executing another call back function. Programmers enabling preemptive callback should be familiar with using mutex locks to create a reliable multi-threaded program.

[To set up a traditional single threaded client you will need code like this \(see ca\\_context\\_create and CA](http://www.aps.anl.gov/epics/base/R3-14/11-docs/CAref.html#Client2) Client Contexts and Application Specific Auxiliary Threads) .

SEVCHK ( ca\_context\_create(ca\_disable\_preemptive\_callback ), "application pdq calling ca context create" );

To set up a preemptive callback enabled CA client context you will need code like this (see [ca\\_context\\_create](http://www.aps.anl.gov/epics/base/R3-14/11-docs/CAref.html#ca_context_create) and [CA Client Contexts and Application Specific Auxiliary Threads](http://www.aps.anl.gov/epics/base/R3-14/11-docs/CAref.html#Client2)).

SEVCHK ( ca\_context\_create(ca\_enable\_preemptive\_callback ), "application pdq calling ca\_context\_create" );

# **CA Client Contexts and Application Specific Auxiliary Threads**

It is often necessary for several CA client side tools running in the same address space (process) to be independent of each other. For example, the database CA links and the sequencer are designed to not use the same CA client library threads, network circuits, and data structures. Each thread that calls [ca\\_context\\_create\(\)](http://www.aps.anl.gov/epics/base/R3-14/11-docs/CAref.html#ca_context_create) for the first time either directly, or implicitly when calling any CA library function for the first time, creates a CA client library context. A CA client library context contains all of the threads, network circuits, and data structures required to connect and communicate with the channels that a CA client application has created. The priority of auxiliary threads spawned by the CA client library are at fixed offsets from the priority of the thread that called [ca\\_context\\_create\(\).](http://www.aps.anl.gov/epics/base/R3-14/11-docs/CAref.html#ca_context_create) An application specific auxiliary thread can join a CA context by calling  $ca$  attach context() using the CA context identifier that was returned from [ca\\_current\\_context\(\)](http://www.aps.anl.gov/epics/base/R3-14/11-docs/CAref.html#ca_current_context) when it is called by the thread that created the context which needs to be joined. A context which is to be joined must be preemptive - it must be created using [ca\\_context\\_create\(ca\\_enable\\_preemptive\\_callback\)](http://www.aps.anl.gov/epics/base/R3-14/11-docs/CAref.html#ca_context_create). It is not possible to attach a thread to a non-preemptive CA context created explicitly *or implicitly* with ca\_create\_context(ca\_disable\_preemptive\_callback). Once a thread has joined with a CA context it need only make ordinary ca\_xxxx() library calls to use the context.

A CA client library context can be shut down and cleaned up, after destroying any channels or application specific threads that are attached to it, by calling [ca\\_context\\_destroy\(\).](http://www.aps.anl.gov/epics/base/R3-14/11-docs/CAref.html#ca_context_destroy) The context may be created and destroyed by different threads as long as they are both part of the same context.

# **Polling the CA Client Library From Single Threaded Applications**

If preemptive call back is not enabled, then for proper operation CA must periodically be polled to take care

of background activity. This requires that your application must either wait in one of ca\_pend\_event(), ca\_pend\_io(), or ca\_sg\_block() or alternatively it must call ca\_poll() at least every 100 milli-seconds. In single threaded applications a file descriptor manager like Xt or the interface described in fdManager.h can be used to monitor both mouse clicks and also CA's file descriptors so that ca\_poll() can be called immediately when CA server messages arrives over the network.

# **Avoid Emulating Bad Practices that May Still be Common**

With the embryonic releases of EPICS it was a common practice to examine a channel's connection state, its native type, and its native element count by directly accessing fields in a structure using a pointer stored in type chid. Likewise, a user private pointer in the per channel structure was also commonly set by directly accessing fields in the channel structure. A number of difficulties arise from this practice, which has long since been deprecated. For example, prior to release 3.13 it was recognized that transient changes in certain private fields in the per channel structure would make it difficult to reliably test the channels connection state using these private fields directly. Therefore, in release 3.13 the names of certain fields were changed to discourage this practice. Starting with release 3.14 codes written this way will not compile. Codes intending to maintain the highest degree of portability over a wide range of EPICS versions should be especially careful. For example you should replace all instances off channel\_id->count with ca\_element\_count(channel\_id). This approach should be reliable on all versions of EPICS in use today. The construct ca\_puser(chid) =  $xxxx$  is particularly problematic. The best mechanisms for setting the per channel private pointer will be to pass the user private pointer in when creating the channel. This approach is implemented on all versions. Otherwise, you can also use ca\_set\_puser(CHID,PUSER), but this function is available only after the first official (post beta) release of EPICS 3.13.

# **Calling CA Functions from the vxWorks Shell Thread**

Calling CA functions from the vxWorks shell thread is a somewhat questionable practice for the following reasons.

- The vxWorks shell thread runs at the very highest priority in the system and therefore socket calls are made at a priority that is above the priority of tNetTask − a practice that has caused the WRS IP kernel to get sick in the past. That symptom was observed some time ago, but we don't know if WRS has fixed the problem.
- The vxWorks shell thread runs at the very highest priority in the system and therefore certain CA auxiliary threads will not get the priorities that are requested for them. This might cause problems only when in a CPU saturation situations.
- If the code does not call ca\_context\_destroy (ca\_task\_exit in past releases) then resources are left dangling.
- In EPICS R3.13 the CA client library installed vxWorks task exit handlers behaved strangely if CA functions were called from the vxWorks shell, ca\_task\_exit() wasn't called, and the vxWorks shell restarted. In EPICS R3.14 vxWorks task exit handlers are not installed and therefore cleanup is solely the responsibility of the user. With EPICS R3.14 the user must call ca\_context\_destroy or ca\_task\_exit to clean up on vxWorks. This is the same behavior as on all other OS.

# **Calling CA Functions from POSIX signal handlers**

As you might expect, it isnt safe to call the CA client library from a POSIX signal handler. Likewise, it isnt safe to call the CA client library from interrupt context.

# **Function Call Reference**

```
ca_context_create()
#include <cadef.h>
enum ca preemptive callback select
     { ca_disable_preemptive_callback, ca_enable_preemptive_callback }; 
int ca_context_create ( enum ca_preemptive_callback_select SELECT );
```
# **Description**

This function, or [ca\\_attach\\_context\(\)](http://www.aps.anl.gov/epics/base/R3-14/11-docs/CAref.html#ca_attach_context), should be called once from each thread prior to making any of the

other Channel Access calls. If one of the above is not called before making other CA calls then a nonpreemptive context is created by default, and future attempts to create a preemptive context for the current threads will fail.

If ca\_disable\_preemptive\_callback is specified then additional threads are *not* allowed to join the CA context using ca\_context\_attach() because allowing other threads to join implies that CA callbacks will be called preemptively from more than one thread.

#### **Arguments**

#### SELECT

This argument specifies if preemptive invocation of callback functions is allowed. If so your callback functions might be called when the thread that calls this routine is not executing in the CA client library. There are two implications to consider.

First, if preemptive callback mode is enabled the developer must provide mutual exclusion protection for his data structures. In this mode it's possible for two threads to touch the application's data structures at once: this might be the initializing thread (the thread that called ca\_context\_create) and also a private thread created by the CA client library for the purpose of receiving network messages and calling callbacks. It might be prudent for developers who are unfamiliar with mutual exclusion locking in a multi-threaded environment to specify ca\_disable\_preemptive\_callback.

Second, if preemptive callback mode is enabled the application is no longer burdened with the necessity of periodically polling the CA client library in order that it might take care of its background activities. If ca\_enable\_preemptive\_callback is specified then CA client background activities, such as connection management, will proceed even if the thread that calls this routine is not executing in the CA client library. Furthermore, in preemptive callback mode callbacks might be called with less latency because the library is not required to wait until the initializing thread (the thread that called ca\_context\_create) is executing within the CA client library.

## **Returns**

ECA\_NORMAL - Normal successful completion

ECA\_ALLOCMEM - Failed, unable to allocate space in pool

ECA\_NOTTHREADED - Current thread is already a member of a non-preemptive callback CA context (possibly created implicitly)

#### **See Also**

ca\_context\_destroy()

# **ca\_context\_destroy()**

#include <cadef.h> void ca\_context\_destroy();

#### **Description**

Shut down the calling thread's channel access client context and free any resources allocated. Detach the calling thread from any CA client context.

Any user-created threads that have attached themselves to the CA context must stop using it prior to its being destroyed. A program running in an IOC context must delete all of its channels prior to calling ca\_context\_destroy() to avoid a crash.

A CA client application that calls epicsExit() *must* install an EPICS exit handler that calls ca\_context\_destroy() only *after* first calling ca\_create\_context(). This will guarantee that the EPICS exit handlers get called in the correct order.

On many OS that execute programs in a process based environment the resources used by the client library such as sockets and allocated memory are automatically released by the system when the process exits and ca\_context\_destroy() hasn't been called, but on light weight systems such as vxWorks or RTEMS no

cleanup occurs unless the application call ca\_context\_destroy().

### **Returns**

ECA\_NORMAL - Normal successful completion

#### **See Also**

ca\_context\_create()

# **ca\_create\_channel()**

```
#include <cadef.h>
typedef void ( *pCallBack ) (
            struct connection_handler_args );
int ca_create_channel
(
           const char *PROCESS_VARIABLE_NAME,<br>caCh *USERFUNC.
           \begin{array}{ccc}\n\text{cach} & & \text{*} \text{USERFUNG} \,, \\
\text{void} & & \text{*} \text{PUSER}\,. \n\end{array}*PUSER,
            capri priority,
            chid *PCHID
```
);

#### **Description**

This function creates a CA channel. The CA client library will attempt to establish and maintain a virtual circuit between the caller's application and a named process variable in a CA server. Each call to ca\_create\_channel allocates resources in the CA client library and potentially also a CA server. The function ca\_clear\_channel() is used to release these resources. If successful, the routine writes a channel identifier into the user's variable of type "chid". This identifier can be used with any channel access call that operates on a channel.

The circuit may be initially connected or disconnected depending on the state of the network and the location of the channel. A channel will only enter a connected state after server's address is determined, and only if channel access successfully establishes a virtual circuit through the network to the server. Channel access routines that send a request to a server will return ECA\_DISCONNCHID if the channel is currently disconnected.

There are two ways to obtain asynchronous notification when a channel enters a connected state.

- The first and simplest method requires that you call ca\_pend\_io(), and wait for successful completion, prior to using a channel that was created specifying a nil connection call back function pointer.
- The second method requires that you register a connection handler by supplying a valid connection callback function pointer. This connection handler is called whenever the connection state of the channel changes. If you have installed a connection handler then ca\_pend\_io() will *not* block waiting for the channel to enter a connected state.

The function ca\_state(CHID) can be used to test the connection state of a channel. Valid connections may be isolated from invalid ones with this function if ca\_pend\_io() times out.

Due to the inherently transient nature of network connections the order of connection call backs relative to the order that ca\_create\_channel() calls are made by the application can't be guaranteed, and application programs may need to be prepared for a connected channel to enter a disconnected state at any time.

### **Example**

See caExample.c in the example application created by makeBaseApp.pl.

#### **Arguments**

#### PROCESS\_VARIABLE\_NAME

A nil terminated process variable name string. EPICS process control function block database variable names are of the form "<record name>.<field name>". If the field name and the period separator are omitted then the "VAL" field is implicit. For example "RFHV01" and "RFHV01.VAL" reference the

same EPICS process control function block database variable.

#### USERFUNC

Optional address of the user's call back function to be run when the connection state changes. Casual users of channel access may decide to set this field to nil or 0 if they do not need to have a call back function run in response to each connection state change event.

The following structure is passed *by value* to the user's connection connection callback function. The op field will be set by the CA client library to CA\_OP\_CONN\_UP when the channel connects, and to CA\_OP\_CONN\_DOWN\_When the channel disconnects. See [ca\\_puser](http://www.aps.anl.gov/epics/base/R3-14/11-docs/CAref.html#ca_puser) if the PUSER argument is required in your callback handler.

```
struct ca connection handler args {
    chanId chid; \frac{1}{2} channel id */
    long op; /* one of CA_OP_CONN_UP or CA_OP_CONN_DOWN */
\lambda:
```
#### PUSER

The value of this void pointer argument is retained in storage associated with the specified channel. See the MACROS manual page for reading and writing this field. Casual users of channel access may wish to set this field to nil or 0.

#### PRIORITY

The priority level for dispatch within the server or network with 0 specifying the lowest dispatch priority and 99 the highest. This parameter currently does not impact dispatch priorities within the client, but this might change in the future. The abstract priority range specified is mapped into an operating system specific range of priorities within the server. This parameter is ignored if the server is running on a network or operating system that does not have native support for prioritized delivery or execution respectively. Specifying many different priorities within the same program can increase resource consumption in the client and the server because an independent virtual circuit, and associated data structures, is created for each priority that is used on a particular server.

#### PCHID

The user supplied channel identifier storage is overwritten with a channel identifier if this routine is successful.

#### **Returns**

ECA\_NORMAL - Normal successful completion

ECA\_BADTYPE - Invalid DBR\_XXXX type

ECA\_STRTOBIG - Unusually large string

ECA\_ALLOCMEM - Unable to allocate memory

# **ca\_clear\_channel()**

#include <cadef.h> int ca\_clear\_channel (chid CHID);

#### **Description**

Shutdown and reclaim resources associated with a channel created by ca\_create\_channel().

All remote operation requests such as the above are accumulated (buffered) and not forwarded to the IOC until one of ca\_flush\_io, ca\_pend\_io, ca\_pend\_event, or ca\_sg\_pend are called. This allows several requests to be efficiently sent over the network in one message.

Clearing a channel does not cause its disconnect handler to be called, but clearing a channel does shutdown and reclaim any channel state change event subscriptions (monitors) registered with the channel.

# **Arguments**

**CHTD** 

Identifies the channel to delete.

### **Returns**

ECA\_NORMAL - Normal successful completion

### ECA\_BADCHID - Corrupted CHID

# **ca\_put()**

```
#include <cadef.h>
int ca_put ( chtype TYPE, 
         chid CHID, void *PVALUE ); 
int ca_array_put ( chtype TYPE, 
         unsigned long COUNT, 
         chid CHID, const void *PVALUE);
typedef void ( *pCallBack ) (struct event_handler_args );
int ca_put_callback ( chtype TYPE, 
         chid CHID, const void *PVALUE, 
         pCallBack PFUNC, void *USERARG ); 
int ca_array_put_callback ( chtype TYPE, 
         unsigned long COUNT, 
         chid CHID, const void *PVALUE, 
         pCallBack PFUNC, void *USERARG );
```
### **Description**

Write a scalar or array value to a process variable.

When ca\_array\_put or ca\_put are invoked the client will receive no response unless the request can not be fulfilled in the server. If unsuccessful an exception handler is run on the client side.

When ca\_array\_put\_callback are invoked the user supplied asynchronous call back is called only after the initiated write operation, and all actions resulting from the initiating write operation, complete.

If unsuccessful the call back function is invoked indicating failure status.

If the channel disconnects before a put callback request can be completed, then the client's call back function is called with failure status, but this does not guarantee that the server did not receive and process the request before the disconnect. If a connection is lost and then resumed outstanding ca put requests are not automatically reissued following reconnect.

All of these functions return ECA\_DISCONN if the channel is currently disconnected.

All put requests are accumulated (buffered) and not forwarded to the IOC until one of ca\_flush\_io, ca\_pend\_io, ca\_pend\_event, or ca\_sg\_pend are called. This allows several requests to be efficiently combined into one message.

### **Description (IOC Database Specific)**

A CA put request causes the record to process if the record's SCAN field is set to passive, and the field being written has it's process passive attribute set to true. If such a record is already processing when a put request is initiated the specified field is written immediately, and the record is scheduled to process again as soon as it finishes processing. Earlier instances of multiple put requests initiated while the record is being processing may be discarded, but the last put request initiated is always written and processed.

A CA put *callback* request causes the record to process if the record's SCAN field is set to passive, and the field being written has it's process passive attribute set to true. For such a record, the user's put callback function is not called until after the record, and any records that the record links to, finish processing. If such a record is already processing when a put *callback* request is initiated the put *callback* request is postponed until the record, and any records it links to, finish processing.

If the record's SCAN field is not set to passive, or the field being written has it's process passive attribute set to false then the CA put or CA put callback request cause the specified field to be immediately written, but they do not cause the record to be processed.

## **Arguments**

#### TYPE

The external type of the supplied value to be written. Conversion will occur if this does not match the native type. Specify one from the set of DBR\_XXXX in db\_access.h

#### COUNT

Element count to be written to the specified channel. This must match the array pointed to by PVALUE.

#### CHID

Channel identifier

#### PVALUE

Pointer to a value or array of values provided by the application to be written to the channel.

#### PFUNC

address of [user supplied callback function](http://www.aps.anl.gov/epics/base/R3-14/11-docs/CAref.html#User) to be run when the requested operation completes

#### USERARG

pointer sized variable retained and then passed back to user supplied function above

#### **Returns**

ECA\_NORMAL - Normal successful completion

ECA\_BADCHID - Corrupted CHID

ECA\_BADTYPE - Invalid DBR\_XXXX type

ECA\_BADCOUNT - Requested count larger than native element count

ECA\_STRTOBIG - Unusually large string supplied

ECA\_NOWTACCESS - Write access denied

ECA\_ALLOCMEM - Unable to allocate memory

ECA\_DISCONN - Channel is disconnected

#### **See Also**

ca\_flush\_io()

ca\_pend\_event()

ca\_sg\_array\_put()

# **ca\_get()**

```
#include <cadef.h>
int ca_get ( chtype TYPE, 
 chid CHID, void *PVALUE ); 
int ca_array_get ( chtype TYPE, unsigned long COUNT, 
         chid CHID, void *PVALUE ); 
typedef void ( *pCallBack ) (struct event_handler_args );
int ca_get_callback ( chtype TYPE, 
         chid CHID, pCallBack USERFUNC, void *USERARG);
int ca_array_get_callback ( chtype TYPE, unsigned long COUNT, 
         chid CHID, 
         pCallBack USERFUNC, void *USERARG );
```
#### **Description**

Read a scalar or array value from a process variable.

When ca\_get or ca\_array\_get are invoked the returned channel value cant be assumed to be stable in the application supplied buffer until after ECA\_NORMAL is returned from ca\_pend\_io. If a connection is lost outstanding ca get requests are not automatically reissued following reconnect.

When ca\_get\_callback or ca\_array\_get\_callback are invoked a value is read from the channel and then the user's callback is invoked with a pointer to the retrieved value. Note that ca\_pend\_io will not block for the delivery of values requested by ca\_get\_callback. If the channel disconnects before a ca get callback request can be completed, then the clients call back function is called with failure status.

All of these functions return ECA\_DISCONN if the channel is currently disconnected.

All get requests are accumulated (buffered) and not forwarded to the IOC until one of ca\_flush\_io, ca\_pend\_io, ca\_pend\_event, or ca\_sg\_pend are called. This allows several requests to be efficiently sent over the network in one message.

## **Description (IOC Database Specific)**

A CA get or CA get callback request causes the record's field to be read immediately independent of whether the record is currently being processed or not. There is currently no mechanism in place to cause a record to be processed when a CA get request is initiated.

#### **Example**

See caExample.c in the example application created by makeBaseApp.pl.

## **Arguments**

#### TYPE

The external type of the user variable to return the value into. Conversion will occur if this does not match the native type. Specify one from the set of DBR\_XXXX in db\_access.h

#### **COUNT**

Element count to be read from the specified channel. Must match the array pointed to by PVALUE.

#### CHID

Channel identifier

#### PVALUE

Pointer to an application supplied buffer where the current value of the channel is to be written.

#### USERFUNC

Address of [user supplied callback function](http://www.aps.anl.gov/epics/base/R3-14/11-docs/CAref.html#User) to be run when the requested operation completes.

#### USERARG

Pointer sized variable retained and then passed back to user supplied call back function above.

#### **Returns**

ECA\_NORMAL - Normal successful completion

ECA\_BADTYPE - Invalid DBR\_XXXX type

ECA\_BADCHID - Corrupted CHID

ECA\_BADCOUNT - Requested count larger than native element count

ECA\_GETFAIL - A local database get failed

# ECA\_NORDACCESS - Read access denied

ECA\_ALLOCMEM - Unable to allocate memory

# ECA\_DISCONN - Channel is disconnected

# **See Also**

ca\_pend\_io()

ca pend event()

ca\_sg\_array\_get()

### **ca\_create\_subscription()**

```
#include <cadef.h>
typedef void ( *pCallBack ) (
         struct event_handler_args );
int ca create subscription ( chtype TYPE,
         unsigned long COUNT, chid CHID, 
         unsigned long MASK, pCallBack USERFUNC, void *USERARG, 
         evid *PEVID );
```
#### **Description**

Register a state change subscription and specify a call back function to be invoked whenever the process variable undergoes significant state changes. A significant change can be a change in the process variable's value, alarm status, or alarm severity. In the process control function block database the deadband field determines the magnitude of a significant change for for the process variable's value. Each call to this function consumes resources in the client library and potentially a CA server until one of ca\_clear\_channel or ca\_clear\_event is called.

Subscriptions may be installed or canceled against both connected and disconnected channels. The specified USERFUNC is called once immediately after the subscription is installed with the process variable's current state if the process variable is connected. Otherwise, the specified USERFUNC is called immediately after establishing a connection (or reconnection) with the process variable. The specified USERFUNC is called immediately with the process variable's current state from within ca\_add\_event() if the client and the process variable share the same address space.

If a subscription is installed on a channel in a disconnected state then the requested count will be set to the native maximum element count of the channel if the requested count is larger.

All subscription requests such as the above are accumulated (buffered) and not forwarded to the IOC until one of ca\_flush\_io, ca\_pend\_io, ca\_pend\_event, or ca\_sg\_pend are called. This allows several requests to be efficiently sent over the network in one message.

If at any time after subscribing, read access to the specified process variable is lost, then the call back will be invoked immediately indicating that read access was lost via the status argument. When read access is restored normal event processing will resume starting always with at least one update indicating the current state of the channel.

A better name for this function might have been ca\_subscribe.

#### **Example**

See caMonitor.c in the example application created by makeBaseApp.pl.

#### **Arguments**

TYPE

The type of value presented to the call back funstion. Conversion will occur if it does not match native type. Specify one from the set of DBR\_XXXX in db\_access.h

#### COUNT

The element count to be read from the specified channel. A count of zero specifies the native elemnt count.

#### **CHID**

channel identifier

#### USRERFUNC

The address of [user supplied callback function](http://www.aps.anl.gov/epics/base/R3-14/11-docs/CAref.html#User) to be invoked with each subscription update.

#### USERARG

pointer sized variable retained and passed back to user callback function

RESERVED

Reserved for future use. Specify 0.0 to remain upwardly compatible.

PEVID

This is a pointer to user supplied event id which is overwritten if successful. This event id can later be used to clear a specific event. This option may may be omitted by passing a nil pointer.

### MASK

A mask with bits set for each of the event trigger types requested. The event trigger mask must be a *bitwise or* of one or more of the following constants.

- DBE\_VALUE Trigger events when the channel value exceeds the monitor dead band
- DBE\_ARCHIVE (or DBE\_LOG) Trigger events when the channel value exceeds the archival dead band
- DBE\_ALARM Trigger events when the channel alarm state changes
- DBE\_PROPERTY Trigger events when a channel property changes.

For functions above that do not include a trigger specification, events will be triggered when there are significant changes in the channel's value or when there are changes in the channel's alarm state. This is the same as "DBE\_VALUE | DBE\_ALARM."

## **Returns**

ECA\_NORMAL - Normal successful completion

ECA\_BADCHID - Corrupted CHID

ECA\_BADTYPE - Invalid DBR\_XXXX type

ECA\_ALLOCMEM - Unable to allocate memory

ECA\_ADDFAIL - A local database event add failed

### **See Also**

ca pend event()

ca\_flush\_io()

# **ca\_clear\_subscription()**

```
#include <cadef.h>
int ca clear subscription ( evid EVID );
```
# **Description**

Cancel a subscription.

All ca\_clear\_event() requests such as the above are accumulated (buffered) and not forwarded to the server until one of ca\_flush\_io, ca\_pend\_io, ca\_pend\_event, or ca\_sg\_pend are called. This allows several requests to be efficiently sent together in one message.

# **Arguments**

# EVID

event id returned by ca\_add\_event()

# **Returns**

ECA\_NORMAL - Normal successful completion

ECA\_BADCHID - Corrupted CHID SEE ALSO ca\_add\_event()

# **ca\_pend\_io()**

#include <cadef.h> int ca pend io ( double TIMEOUT );

## **Description**

This function flushes the send buffer and then blocks until outstanding [ca\\_get](http://www.aps.anl.gov/epics/base/R3-14/11-docs/CAref.html#ca_get) requests complete, and until channels created specifying nill connection handler function pointers connect for the first time.

- If ECA\_NORMAL is returned then it can be safely assumed that all outstanding [ca\\_get](http://www.aps.anl.gov/epics/base/R3-14/11-docs/CAref.html#ca_get) requests have completed successfully and channels created specifying nill connection handler function pointers have connected for the first time.
- If ECA TIMEOUT is returned then it must be assumed for all previous [ca\\_get](http://www.aps.anl.gov/epics/base/R3-14/11-docs/CAref.html#ca_get) requests and properly qualified first time channel connects have failed.

If ECA\_TIMEOUT is returned then get requests may be reissued followed by a subsequent call to ca\_pend\_io(). Specifically, the function will block only for outstanding [ca\\_get](http://www.aps.anl.gov/epics/base/R3-14/11-docs/CAref.html#ca_get) requests issued, and also any channels created specifying a nill connection handler function pointer, after the last call to ca\_pend\_io() or ca client context creation whichever is later. Note that [ca\\_create\\_channel](http://www.aps.anl.gov/epics/base/R3-14/11-docs/CAref.html#ca_create_channel) requests generally should not be reissued for the same process variable unless [ca\\_clear\\_channel](http://www.aps.anl.gov/epics/base/R3-14/11-docs/CAref.html#ca_clear_channel) is called first.

If no [ca\\_get](http://www.aps.anl.gov/epics/base/R3-14/11-docs/CAref.html#ca_get) or connection state change events are outstanding then ca\_pend\_io() will flush the send buffer and return immediately *without processing any outstanding channel access background activities*.

The delay specified to ca\_pend\_io() should take into account worst case network delays such as Ethernet collision exponential back off until retransmission delays which can be quite long on overloaded networks.

Unlike [ca\\_pend\\_event](http://www.aps.anl.gov/epics/base/R3-14/11-docs/CAref.html#L3249), this routine will not process CA's background activities if none of the selected IO requests are pending.

#### **Arguments**

#### TIMEOUT

Specifies the time out interval. A TIMEOUT interval of zero specifies forever.

# **Returns**

ECA\_NORMAL - Normal successful completion

ECA\_TIMEOUT - Selected IO requests didnt complete before specified timeout

ECA\_EVDISALLOW - Function inappropriate for use within an event handler

## **See Also**

[ca\\_get](http://www.aps.anl.gov/epics/base/R3-14/11-docs/CAref.html#ca_get)()

ca create channel()

[ca\\_test\\_io\(](http://www.aps.anl.gov/epics/base/R3-14/11-docs/CAref.html#ca_test_io))

# **ca\_test\_io()**

#include <cadef.h> int ca\_test\_io();

#### **Description**

This function tests to see if all [ca\\_get](http://www.aps.anl.gov/epics/base/R3-14/11-docs/CAref.html#ca_get) requests are complete and channels created specifying a nill connection callback function pointer are connected. It will report the status of outstanding [ca\\_get](http://www.aps.anl.gov/epics/base/R3-14/11-docs/CAref.html#ca_get) requests issued, and channels created specifying a nill connection callback function pointer, after the last call to ca\_pend\_io() or CA context initialization whichever is later.

### **Returns**

ECA\_IODONE - All IO operations completed

ECA\_IOINPROGRESS - IO operations still in progress

### **See Also**

 $ca$  pend io()

# **ca\_pend\_event()**

#include <cadef.h> int ca\_pend\_event ( double TIMEOUT ); int  $ca\_pol1$  ();

## **Description**

When ca\_pend\_event is invoked the send buffer is flushed and CA background activity is processed for TIMEOUT seconds.

When ca\_poll is invoked the send buffer is flushed and any outstanding CA background activity is processed.

The ca\_pend\_event function will *not* return before the specified time-out expires and all unfinished channel access labor has been processed, and unlike [ca\\_pend\\_io](http://www.aps.anl.gov/epics/base/R3-14/11-docs/CAref.html#ca_pend_io) returning from the function does *not* indicate anything about the status of pending IO requests.

Both ca\_pend\_event and ca\_poll return ECA\_TIMEOUT when successful. This behavior probably isn't intuitive, but it is preserved to insure backwards compatibility.

See also [Thread Safety and Preemptive Callback to User Code.](http://www.aps.anl.gov/epics/base/R3-14/11-docs/CAref.html#Thread)

# **Arguments**

TIMEOUT

The duration to block in this routine in seconds. A timeout of zero seconds blocks forever.

#### **Returns**

ECA\_TIMEOUT - The operation timed out

ECA\_EVDISALLOW - Function inappropriate for use within a call back handler

# **ca\_flush\_io()**

#include <cadef.h> int ca\_flush\_io();

#### **Description**

Flush outstanding IO requests to the server. This routine might be useful to users who need to flush requests prior to performing client side labor in parallel with labor performed in the server.

Outstanding requests are also sent whenever the buffer which holds them becomes full.

#### **Returns**

ECA\_NORMAL - Normal successful completion

# **ca\_signal()**

```
#include <cadef.h>
int ca signal ( long CA STATUS, const char * CONTEXT STRING );
```
void SEVCHK( CA\_STATUS, CONTEXT\_STRING );

### **Description**

Provide the error message character string associated with the supplied channel access error code and the supplied error context to diagnostics. If the error code indicates an unsuccessful operation a stack dump is printed, if this capability is available on the local operating system, and execution is terminated.

SEVCHK is a macro envelope around ca\_signal which only calls ca\_signal() if the supplied error code indicates an unsuccessful operation. SEVCHK is the recommended error handler for simple applications which do not wish to write code testing the status returned from each channel access call.

#### **Examples**

```
status = ca_context_create (...); 
SEVCHK ( status, "Unable to create a CA client context" );
```
If the application only wishes to print the message associated with an error code or test the severity of an error there are also functions provided for this purpose.

#### **Arguments**

#### CA\_STATUS

The status (error code) returned from a channel access function.

#### CONTEXT\_STRING

A null terminated character string to supply as error context to diagnostics.

#### **Returns**

ECA\_NORMAL - Normal successful completion

### **ca\_add\_exception\_event()**

```
#include <cadef.h> 
typedef void (*pCallback) ( struct exception_handler_args HANDLERARGS );
int ca_add_exception_event ( pCallback USERFUNC, void *USERARG );
```
#### **Description**

Replace the currently installed CA context global exception handler call back.

When an error occurs in the server asynchronous to the clients thread then information about this type of error is passed from the server to the client in an exception message. When the client receives this exception message an exception handler callback is called.The default exception handler prints a diagnostic message on the client's standard out and terminates execution if the error condition is severe.

Note that certain fields in "struct exception handler args" are not applicable in the context of some error messages. For instance, a failed get will supply the address in the client task where the returned value was requested to be written. For other failed operations the value of the addr field should not be used.

#### **Arguments**

USERFUNC

Address of user callback function to be executed when an exceptions occur. Passing a nil value causes the default exception handler to be reinstalled. The following structure is passed by value to the user's callback function. Currently, the op field can be one of CA\_OP\_GET, CA\_OP\_PUT, CA\_OP\_CREATE\_CHANNEL, CA\_OP\_ADD\_EVENT, CA\_OP\_CLEAR\_EVENT, or CA\_OP\_OTHER.

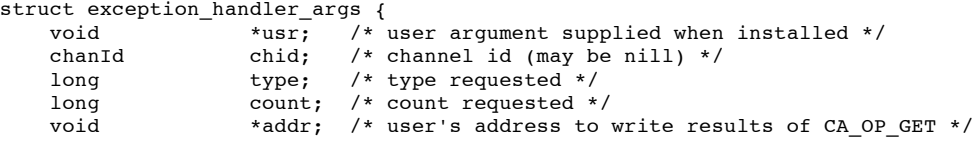

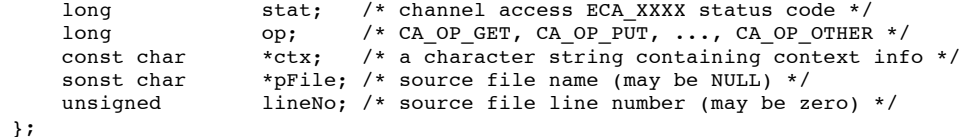

#### USERARG

pointer sized variable retained and passed back to user function above

#### **Example**

```
void ca_exception_handler (
         struct exception_handler_args args)
{
         char buf[512];
         char *pName;
         if ( args.chid ) {
                 pName = ca_name ( args.chid );
 }
         else{
                 pName = "?";
         }
         sprintf ( buf,
                  "%s - with request chan=%s op=%d data type=%s count=%d", 
                 args.ctx, pName, args.op, dbr_type_to_text ( args.type ), args.count ); 
         ca_signal ( args.stat, buf );
```

```
}
```
ca\_add\_exception\_event ( ca\_exception\_handler , 0 );

# **Returns**

ECA\_NORMAL - Normal successful completion

#### **ca\_add\_fd\_registration()**

#include <cadef.h>int ca\_add\_fd\_registration ( void ( USERFUNC \* ) ( void \*USERARG, int FD, int OPENED ), void \* USERARG )

#### **Description**

For use with the services provided by a file descriptor manager (IO multiplexor) such as ""fdmgr.c". A file descriptor manager is often needed when two file descriptor IO intensive libraries such as the EPICS channel access client library and the X window system client library must coexist in the same UNIX process. This function allows an application code to be notified whenever the CA client library places a new file descriptor into service and whenever the CA client library removes a file descriptor from service. Specifying USERFUNC=NULL disables file descriptor registration (this is the default).

#### **Arguments**

USERFUNC

Pointer to a user supplied C function returning null with the above arguments.

#### USERARG

User supplied pointer sized variable passed to the above function.

#### FD

A file descriptor.

#### OPENED

Boolean argument is true if the file descriptor was opened and false if the file descriptor was closed.

### **Example**

```
int s;
static struct myStruct aStruct;
void fdReg ( struct myStruct *pStruct, int fd, int opened )
{
    if ( opened ) printf ( "fd %d was opened\n", fd );
    else printf ( "fd %d was closed\n", fd );
}
s = ca_add_fd_registration ( fdReg, & aStruct );
SEVCHK ( s, NULL );
```
#### **Comments**

When using this function it is advisable to call it only once prior to calling any other CA function, or once just after creating the CA context (if you create the context explicitly). Use of this interface can improve latency slightly in applications that use non preemptive callback mode at the expense of some additional runtime overhead when compared to the alternative which is just polling ca\_pend\_event periodically. It would probably not be appropriate to use this function with preemptive callback mode. Starting with R3.14 this function is implemented in a special backward compatibility mode. if ca\_add\_fd\_registration is called, a single pseudo UDP fd is created which CA pokes whenever something significant happens. Xt and others can watch this fd so that backwards compatibility is preserved, and so that they will not need to use preemptive callback mode but they will nevertheless get the lowest latency response to the arrival of CA messages.

#### **Returns**

"ECA\_NORMAL - Normal successful completion

```
ca_replace_printf_handler ()
```

```
#include <cadef.h>
typedef int caPrintfFunc ( const char *pFromat, va_list args );
int ca replace printf handler ( caPrintfFunc *PFUNC );
```
## **Description**

Replace the default handler for formatted diagnostic message output. The default handler uses fprintf to send messages to 'stderr'.

#### **Arguments**

PFUNC

The address of a user supplied call back handler to be invoked when CA prints diagnostic messages. Installing a nil pointer will cause the default call back handler to be reinstalled.

#### **Examples**

```
int my_printf ( char *pformat, va_list args ) {
         int status;
         status = vfprintf( stderr, pformat, args);
         return status;
}
status = ca replace printf handler ( my printf );
SEVCHK ( status, "failed to install my printf handler" );
```
#### **Returns**

ECA\_NORMAL - Normal successful completion

```
ca_replace_access_rights_event()
```

```
#include <cadef.h>
typedef void ( *pCallBack )( struct access_rights_handler_args );
int ca_replace_access_rights_event ( chid CHAN, pCallBack PFUNC );
```
# **Description**

Install or replace the access rights state change callback handler for the specified channel.

The callback handler is called in the following situations.

- whenever CA connects the channel immediately before the channel's connection handler is called
- whenever CA disconnects the channel immediately after the channel's disconnect call back is called
- once immediately after installation if the channel is connected.
- whenever the access rights state of a connected channel changes

When a channel is created no access rights handler is installed.

#### **Arguments**

CHAN

The channel identifier.

#### PFUNC

Address of user supplied call back function. A nil pointer uninstalls the current handler. The following arguments are passed *by value* to the supplied callback handler.

```
typedef struct ca_access_rights {
    unsigned read_access:1;<br>unsigned write access:1
                write\_access:1;} caar;
/* arguments passed to user access rights handlers */
struct access_rights_handler_args {
 chanId chid; /* channel id */
    caar ar; /* new access rights state */
};
```
#### **Returns**

ECA\_NORMAL - Normal successful completion

#### **See Also**

ca\_modify\_user\_name()

ca\_modify\_host\_name()

### **ca\_field\_type()**

#include <cadef.h> chtype ca\_field\_type ( CHID );

#### **Description**

Return the native type in the server of the process variable.

# **Arguments**

CHID

channel identifier

#### **Returns**

TYPE

The data type code will be a member of the set of DBF\_XXXX in db\_access.h. The constant

TYPENOTCONN is returned if the channel is disconnected.

### **ca\_element\_count()**

```
#include <cadef.h>
unsigned ca_element_count ( CHID );
```
# **Description**

Return the maximum array element count in the server for the specified IO channel.

### **Arguments**

CHID

channel identifier

#### **Returns**

COUNT

The maximum array element count in the server. An element count of zero is returned if the channel is disconnected.

# **ca\_name()**

#include <cadef.h> char \* ca\_name ( CHID );

### **Description**

Return the name provided when the supplied channel id was created.

#### **Arguments**

#### CHID

channel identifier

#### **Returns**

#### PNAME

The channel name. The string returned is valid as long as the channel specified exists.

# **ca\_set\_puser()**

#include <cadef.h> void ca set puser ( chid CHID, void \*PUSER );

#### **Description**

Set a user private void pointer variable retained with each channel for use at the users discretion.

# **Arguments**

# CHID

channel identifier

# PUSER

user private void pointer

# **ca\_puser()**

```
#include <cadef.h>
void * ca puser ( CHID );
```
#### **Description**

Return a user private void pointer variable retained with each channel for use at the users discretion.

## **Arguments**

CHID

channel identifier

# **Returns**

PUSER

user private pointer

# **ca\_state()**

```
#include <cadef.h>
enum channel_state {
 cs_never_conn, /* valid chid, server not found or unavailable */
 cs_prev_conn, /* valid chid, previously connected to server */
 cs_conn, /* valid chid, connected to server */
 cs_closed }; /* channel deleted by user */
enum channel_state ca_state ( CHID );
```
#### **Description**

Returns an enumerated type indicating the current state of the specified IO channel.

### **Arguments**

CHID

channel identifier

#### **Returns**

STATE the connection state

#### **ca\_message()**

```
#include <cadef.h>
const char * ca_message ( STATUS );
```
# **Description**

return a message character string corresponding to a user specified CA status code.

#### **Arguments**

#### **STATUS**

a CA status code

# **Returns**

STRING

the corresponding error message string

# **ca\_host\_name()**

```
#include <cadef.h>
char * ca_host_name ( CHID );
```
### **Description**

Return a character string which contains the name of the host to which a channel is currently connected.

# **Arguments**

#### CHID

the channel identifier

#### **Returns**

#### STRING

The process variable server's host name. If the channel is disconnected the string "<disconnected>" is returned.

# **ca\_read\_access()**

```
#include <cadef.h>
int ca_read_access ( CHID );
```
### **Description**

Returns boolean true if the client currently has read access to the specified channel and boolean false otherwise.

### **Arguments**

#### CHID

the channel identifier

## **Returns**

#### STRING

boolean true if the client currently has read access to the specified channel and boolean false otherwise

# **ca\_write\_access()**

```
#include <cadef.h>
int ca_write_access ( CHID );
```
#### **Description**

Returns boolean true if the client currently has write access to the specified channel and boolean false otherwise.

#### **Arguments**

CHID

the channel identifier

# **Returns**

# STRING

boolean true if the client currently has write access to the specified channel and boolean false otherwise

# **dbr\_size[]**

```
#include <db_access.h>
extern unsigned dbr_size[/*TYPE*/];
```
# **Description**

An array that returns the size in bytes for a DBR\_XXXX type.

#### **Arguments**

#### TYPE

The data type code. A member of the set of DBF\_XXXX in db\_access.h.

#### **Returns**

SIZE

the size in bytes of the specified type

## **dbr\_size\_n()**

#include <db\_access.h> unsigned dbr\_size\_n ( TYPE, COUNT );

# **Description**

Returns the size in bytes for a DBR\_XXXX type with COUNT elements. If the DBR type is a structure then the value field is the last field in the structure. If COUNT is greater than one then COUNT-1 elements are appended to the end of the structure so that they can be addressed as an array through a pointer to the value field.

### **Arguments**

#### TYPE

The data type

#### COUNT

The element count

#### **Returns**

**STZE** 

the size in bytes of the specified type with the specified number of elements

## **dbr\_value\_size[]**

```
#include <db_access.h>
extern unsigned dbr value size[/* TYPE */];
```
### **Description**

The array dbr\_value\_size[TYPE] returns the size in bytes for the value stored in a DBR\_XXXX type. If the type is a structure the size of the value field is returned otherwise the size of the type is returned.

#### **Arguments**

TYPE

The data type code. A member of the set of DBF\_XXXX in db\_access.h.

#### **Returns**

#### SIZE

the size in bytes of the value field if the type is a structure and otherwise the size in bytes of the type

# **dbr\_type\_to\_text()**

```
#include <db_access.h>
const char * dbr_type_text ( chtype TYPE );
```
## **Description**

Returns a constant null terminated string corresponding to the specified dbr type.

## **Arguments**

#### TYPE

The data type code. A member of the set of DBR\_XXXX in db\_access.h.

## **Returns**

#### STRING

The const string corresponding to the DBR\_XXX type.

## **ca\_test\_event()**

#include <cadef.h>

# **Description**

```
void ca_test_event ( struct event_handler_args );
```
A built-in subscription update call back handler for debugging purposes that prints diagnostics to standard out.

### **Examples**

```
void ca_test_event (); 
status = ca_add_event ( type, chid, ca_test_event, NULL, NULL ); 
SEVCHK ( status, .... );
```
#### **See Also**

### [ca\\_add\\_event](http://www.aps.anl.gov/epics/base/R3-14/11-docs/CAref.html#ca_add_event)()

# **ca\_sg\_create()**

```
#include <cadef.h>
int ca_sg_create ( CA_SYNC_GID *PGID );
```
#### **Description**

Create a synchronous group and return an identifier for it.

A synchronous group can be used to guarantee that a set of channel access requests have completed. Once a synchronous group has been created then channel access get and put requests may be issued within it using ca\_sg\_get() and ca\_sg\_put() respectively. The routines ca\_sg\_block() and ca\_sg\_test() can be used to block for and test for completion respectively. The routine ca\_sg\_reset() is used to discard knowledge of old requests which have timed out and in all likelihood will never be satisfied.

Any number of asynchronous groups can have application requested operations outstanding within them at any given time.

### **Arguments**

#### **PGTD**

Pointer to a user supplied CA\_SYNC\_GID.

### **Examples**

```
CA_SYNC_GID gid; 
status = ca sg create (\sqrt{4}gid );
SEVCHK ( status, Sync group create failed );
```
#### **Returns**

ECA\_NORMAL - Normal successful completion

ECA\_ALLOCMEM - Failed, unable to allocate memory

### **See Also**

ca\_sg\_delete()

- ca\_sg\_block()
- ca\_sg\_test()
- ca\_sg\_reset()
- ca\_sg\_put()

ca\_sg\_get()

#### **ca\_sg\_delete()**

#include <cadef.h> int ca\_sg\_delete ( CA\_SYNC\_GID GID );

## **Description**

Deletes a synchronous group.

#### **Arguments**

#### GID

Identifier of the synchronous group to be deleted.

#### **Examples**

```
CA SYNC GID gid;
status = ca_sg_delete ( gid ); 
SEVCHK ( status, Sync group delete failed );
```
#### **Returns**

ECA\_NORMAL - Normal successful completion

ECA\_BADSYNCGRP - Invalid synchronous group

### **See Also**

[ca\\_sg\\_create](http://www.aps.anl.gov/epics/base/R3-14/11-docs/CAref.html#ca_sg_create)()

#### **ca\_sg\_block()**

#include <cadef.h> int ca\_sg\_block ( CA\_SYNC\_GID GID, double timeout );

#### **Description**

Flushes the send buffer and then waits until outstanding requests complete or the specified time out expires. At this time outstanding requests include calls to ca\_sg\_array\_get() and calls to ca\_sg\_array\_put(). If ECA\_TIMEOUT is returned then failure must be assumed for all outstanding queries. Operations can be reissued followed by another ca\_sg\_block(). This routine will only block on outstanding queries issued after the last call to ca\_sg\_block(), ca\_sg\_reset(), or ca\_sg\_create() whichever occurs later in time. If no queries are outstanding then ca\_sg\_block() will return immediately without processing any pending channel access

#### EPICS R3.14 Channel Access Reference Manual 7/23/10 10:02 AM

### activities.

Values written into your program's variables by a channel access synchronous group request should not be referenced by your program until ECA\_NORMAL has been received from ca\_sg\_block(). This routine will process pending channel access background activity while it is waiting.

# **Arguments**

# GID

Identifier of the synchronous group.

# **Examples**

```
CA_SYNC_GID gid; 
status = ca\_sg\_block(gid);
SEVCHK(status, Sync group block failed);
```
## **Returns**

ECA\_NORMAL - Normal successful completion

ECA\_TIMEOUT - The operation timed out

ECA\_EVDISALLOW - Function inappropriate for use within an event handler

ECA\_BADSYNCGRP - Invalid synchronous group

### **See Also**

ca\_sg\_test()

```
ca_sg_reset()
```
### **ca\_sg\_test()**

```
#include <cadef.h>
int ca_sg_test ( CA_SYNC_GID GID )
```
### **Description**

Test to see if all requests made within a synchronous group have completed.

# **Arguments**

GID

Identifier of the synchronous group.

### **Description**

Test to see if all requests made within a synchronous group have completed.

### **Examples**

```
CA SYNC GID gid;
status = ca_sg_test ( gid );
```
# **Returns**

ECA\_IODONE - IO operations completed

ECA\_IOINPROGRESS - Some IO operations still in progress

### **ca\_sg\_reset()**

```
#include <cadef.h>
int ca_sg_reset ( CA_SYNC_GID GID )
```
### **Description**

Reset the number of outstanding requests within the specified synchronous group to zero so that ca\_sg\_test() will return ECA\_IODONE and ca\_sg\_block() will not block unless additional subsequent requests are made.

#### **Arguments**

GID

Identifier of the synchronous group.

#### **Examples**

CA SYNC GID gid; status = ca\_sg\_reset(gid);

# **Returns**

ECA\_NORMAL - Normal successful completion

ECA\_BADSYNCGRP - Invalid synchronous group

**ca\_sg\_put()**

```
#include <cadef.h>
int ca sg array put ( CA SYNC GID GID, chtype TYPE,
         unsigned long COUNT, chid CHID, void *PVALUE );
```
Write a value, or array of values, to a channel and increment the outstanding request count of a synchronous group. The ca\_sg\_array\_put functionality is implemented using ca\_array\_put\_callback.

All remote operation requests such as the above are accumulated (buffered) and not forwarded to the server until one of ca\_flush\_io(), ca\_pend\_io(), ca\_pend\_event(), or ca\_sg\_pend() are called. This allows several requests to be efficiently sent in one message.

If a connection is lost and then resumed outstanding puts are not reissued.

### **Arguments**

GID

synchronous group identifier

#### TYPE

The type of supplied value. Conversion will occur if it does not match the native type. Specify one from the set of DBR\_XXXX in db\_access.h.

**COUNT** 

element count to be written to the specified channel - must match the array pointed to by PVALUE

#### CHID

channel identifier

#### PVALUE

A pointer to an application supplied buffer containing the value or array of values returned

### **Returns**

ECA\_NORMAL - Normal successful completion

ECA\_BADSYNCGRP - Invalid synchronous group

ECA\_BADCHID - Corrupted CHID

#### ECA\_BADTYPE - Invalid DBR\_XXXX type

ECA\_BADCOUNT - Requested count larger than native element count

ECA\_STRTOBIG - Unusually large string supplied

ECA\_PUTFAIL - A local database put failed

# **See Also**

[ca\\_flush\\_io\(](http://www.aps.anl.gov/epics/base/R3-14/11-docs/CAref.html#ca_flush_io))

# **ca\_sg\_get()**

```
#include <cadef.h>
int ca_sg_array_get ( CA_SYNC_GID GID, 
         chtype TYPE, unsigned long COUNT, 
         chid CHID, void *PVALUE );
```
## **Description**

Read a value from a channel and increment the outstanding request count of a synchronous group. The ca\_sg\_array\_get functionality is implemented using ca\_array\_get\_callback.

The values written into your program's variables by ca\_sg\_get should not be referenced by your program until ECA\_NORMAL has been received from ca\_sg\_block, or until ca\_sg\_test returns ECA\_IODONE.

All remote operation requests such as the above are accumulated (buffered) and not forwarded to the server until one of ca\_flush\_io, ca\_pend\_io, ca\_pend\_event, or ca\_sg\_pend are called. This allows several requests to be efficiently sent in one message.

If a connection is lost and then resumed outstanding gets are not reissued.

#### **Arguments**

#### GID

Identifier of the synchronous group.

#### TYPE

External type of returned value. Conversion will occur if this does not match native type. Specify one from the set of DBR\_XXXX in db\_access.h

#### **COUNT**

Element count to be read from the specified channel. It must match the array pointed to by PVALUE.

#### CHID

channel identifier

# PVALUE

Pointer to application supplied buffer that is to contain the value or array of values to be returned

# **Returns**

ECA\_NORMAL - Normal successful completion

ECA\_BADSYNCGRP - Invalid synchronous group

ECA\_BADCHID - Corrupted CHID

ECA\_BADCOUNT - Requested count larger than native element count

ECA\_BADTYPE - Invalid DBR\_XXXX type

ECA\_GETFAIL - A local database get failed

#### **See Also**

[ca\\_pend\\_io\(](http://www.aps.anl.gov/epics/base/R3-14/11-docs/CAref.html#ca_pend_io))

ca flush  $io()$ 

[ca\\_get\\_callback\(](http://www.aps.anl.gov/epics/base/R3-14/11-docs/CAref.html#ca_get))

# **ca\_client\_status()**

```
int ca_client_status ( unsigned level );
int ca_context_status ( struct ca_client_context *, 
        unsigned level );
```
# **Description**

Prints information about the client context including, at higher interest levels, status for each channel. Lacking a CA context pointer, ca\_client\_status() prints information about the calling threads CA context.

### **Arguments**

CONTEXT

A pointer to the CA context to join with.

LEVEL

The interest level. Increasing level produces increasing detail.

# **ca\_current\_context()**

struct ca\_client\_context \* ca\_current\_context ();

# **Description**

Returns a pointer to the current thread's CA context. If none then nil is returned.

#### **See Also**

ca\_attach\_context()

ca\_detach\_context()

ca\_context\_create()

ca\_context\_destroy()

# **ca\_attach\_context()**

int ca\_attach\_context (struct ca\_client\_context \*CONTEXT);

## **Description**

The calling thread becomes a member of the specified CA context. If ca\_disable\_preemptive\_callback is specified when ca\_context\_create() is called (or if ca\_task\_initialize() is called) then additional threads are *not* allowed to join the CA context because allowing other threads to join implies that CA callbacks will be called preemptively from more than one thread.

#### **Arguments**

CONTEXT

A pointer to the CA context to join with.

# **Returns**

ECA\_ISATTACHED - already attached to a CA context

ECA\_NOTTHREADED - the specified context is non-preemptive and therefore does not allow other threads to join

ECA\_ISATTACHED - the current thread is already attached to a CA context

#### **See Also**

- ca\_current\_context()
- ca\_detach\_context()
- ca\_context\_create()
- ca\_context\_destroy()

# **ca\_detach\_context()**

void ca detach context();

## **Description**

Detach from any CA context currently attached to the calling thread. This does *not* cleanup or shutdown any currently attached CA context (for that use ca\_context\_destroy).

#### **See Also**

- ca\_current\_context()
- ca\_attach\_context()
- ca\_context\_create()
- ca\_context\_destroy()

# **ca\_dump\_dbr()**

void ca dump dbr ( chtype TYPE, unsigned COUNT, const void \* PDBR );

#### **Description**

Dumps the specified dbr data type to standard out.

# **Arguments**

```
TYPE
```
The data type (from the DBR\_XXX set described in db\_access.h).

COUNT The array element count

PDBR

A pointer to data of the specified count and number.

# **Return Codes**

ECA\_NORMAL Normal successful completion ECA\_ALLOCMEM Unable to allocate additional dynamic memory ECA\_TOLARGE The requested data transfer is greater than available memory or EPICS\_CA\_MAX\_ARRAY\_BYTES ECA\_BADTYPE The data type specified is invalid ECA\_BADSTR

Invalid string ECA\_BADCHID Invalid channel identifier ECA\_BADCOUNT Invalid element count requested ECA\_PUTFAIL Channel write request failed ECA\_GETFAIL Channel read request failed ECA\_ADDFAIL unable to install subscription request ECA\_TIMEOUT User specified timeout on IO operation expired ECA\_EVDISALLOW function called was inappropriate for use within a callback function ECA\_IODONE IO operations have completed ECA\_IOINPROGRESS IO operations are in progress ECA\_BADSYNCGRP Invalid synchronous group identifier ECA\_NORDACCESS Read access denied ECA\_NOWTACCESS Write access denied ECA\_DISCONN Virtual circuit disconnect" ECA\_DBLCHNL Identical process variable name on multiple servers ECA\_EVDISALLOW Request inappropriate within subscription (monitor) update callback ECA BADMONID Bad event subscription (monitor) identifier ECA\_BADMASK Invalid event selection mask ECA\_PUTCBINPROG Put callback timed out ECA\_PUTCBINPROG Put callback timed out ECA\_ANACHRONISM Requested feature is no longer supported ECA\_NOSEARCHADDR Empty PV search address list ECA\_NOCONVERT No reasonable data conversion between client and server types ECA\_BADFUNCPTR Invalid function pointer ECA\_ISATTACHED Thread is already attached to a client context ECA\_UNAVAILINSERV Not supported by attached service ECA\_CHANDESTROY User destroyed channel ECA\_BADPRIORITY Invalid channel priority ECA\_NOTTHREADED Preemptive callback not enabled - additional threads may not join context ECA\_16KARRAYCLIENT Client's protocol revision does not support transfers exceeding 16k bytes

\$Id: CAref.html, v 1.58.2.51 2009/07/30 23:09:54 jhill Exp \$.